## **E155 Final Report: Stepper Motor Music**

**Members:** Andrew Q. Pham & Sam Ting

### **Abstract**

The team constructed a system that plays music on four stepper motors. Multiple brands of stepper motors were tested for volume and sound quality, and motor mounts were constructed to improve volume and sound quality. The system uses an ATSAM and ESP8266 WiFi module to allow users to request songs through a hosted webpage. The ATSAM parses the request, determines the notes to play from a lookup table, encodes the notes, and sends the encoded notes to the FPGA over SPI. The FPGA decodes the notes and steps the motors at the desired frequency to produce the notes. The final system allows the user to choose from nine distinct songs to play. Additionally, a Python script was developed by the team to help parse MIDI files and generate songs in the team's custom encoding scheme. Future work includes improving the song encoding scheme to produce better sound quality, making the MIDI parsing script more robust and incorporating it into the microcontroller, so a user could input any MIDI file of choice to play.

# Introduction

Inspired by E155 Lab 5 and various online videos [1] [2], the team constructed a system that plays music on four stepper motors using the FPGA, ATSAM, and ESP8266 WiFi module.

The system allows users to select a song to play from a webpage accessed through a computer. The webpage is hosted on the ATSAM, and the computer and the ATSAM communicate through the ESP8266. Song requests are sent via UART from the ESP8266 to the ATSAM, which parses the request and sends the appropriate notes to the FPGA. The FPGA drives I/O pins, which are inputs to the stepper motor h-bridge drivers that drive the motors to play a note.

An overall block diagram of the system and the fully constructed system are shown in Figure 1 and Figure 2 respectively. The schematic for the full system is shown in Appendix B.

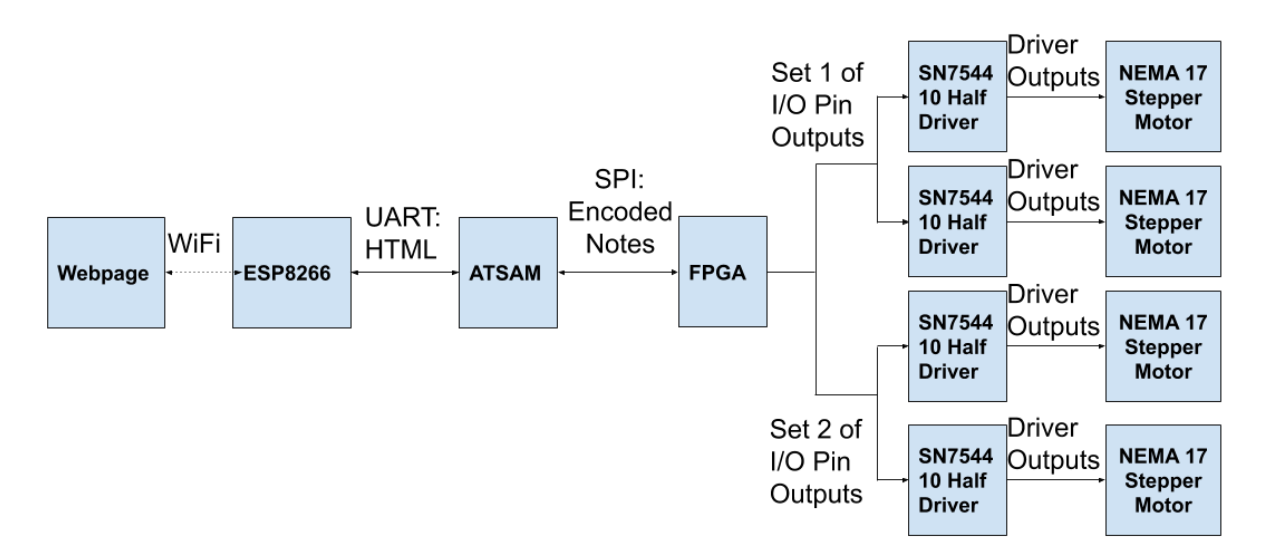

Figure 1. Overall block diagram of full system to play music based on user input from HTML page

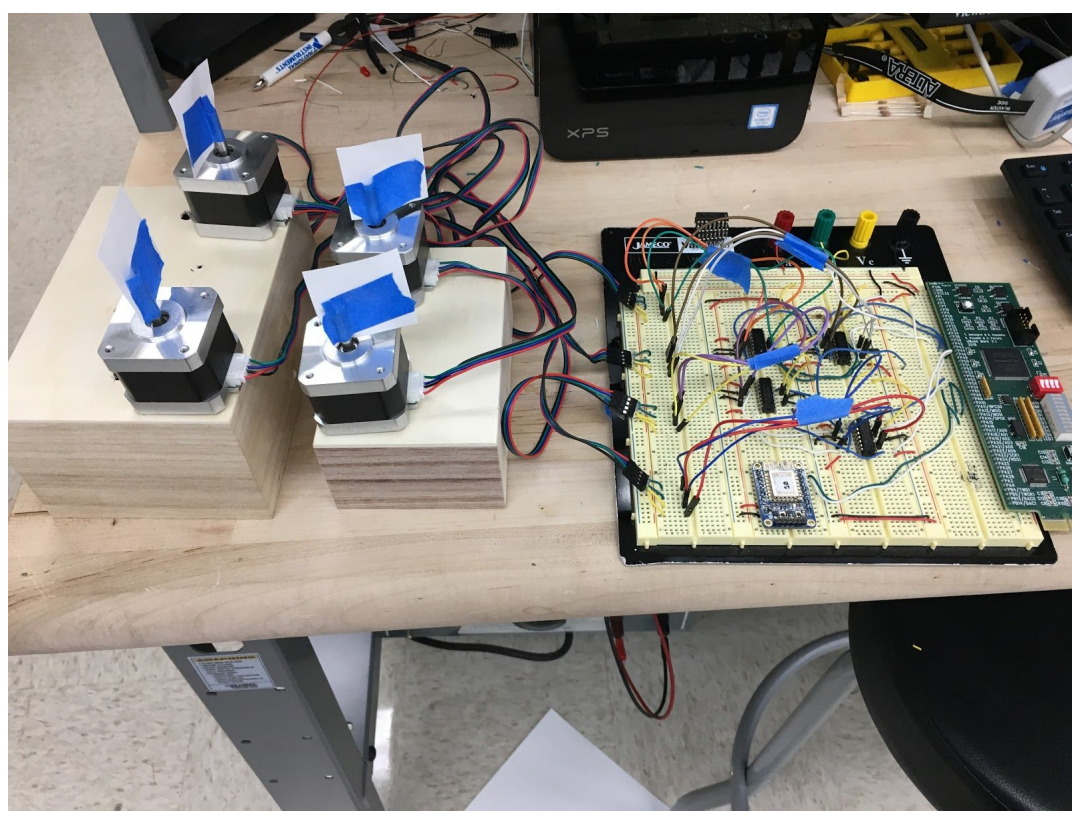

Figure 2. Full system hardware implementation

## **Design**

#### **Hardware**

#### Motors & Drivers

The team scavenged for stepper motors across Mudd's campus and found five different brands/sizes of motors. The team evaluated each stepper motor for sound quality and required amperage. Two additional types of NEMA17 stepper motors were purchased from Amazon and tested for sound quality. The Usongshine NEMA17 stepper motors [3] were chosen, due to their superior sound quality in comparison to the other motors.

To spin the motors, the team constructed a motor driver circuit for the stepper motors using the SN754410 h-bridge driver. The maximum current rating of the SN754410 is 1 A, while the NEMA17 stepper motors are rated for up to 2 A. To compensate for this, two of the drivers were soldered together in parallel to drive each motor. The circuit schematic of a single motor and driver is shown in Appendix B (the second parallel SN754410 is omitted for diagram clarity).

Given that four motors are being driven, each at a maximum of 1 A continuous current and greater than or equal to 5 V of voltage, a larger power supply was necessary to power the setup. A 50 V, 25 A unregulated power supply was checked out from the stockroom to power the motor drivers. This new power supply is able to output significantly more current than the ones in the Digital Lab. The increase in current increased the output torque of the motors, which increased vibration and volume. The motors were run at ~5 V because at higher voltages the amount of constant current would cause the motor drivers to reach their thermal shutdown. The thermal shutdown would prevent the motors from stepping properly, causing them to vibrate at an undesired frequency. Moreover, the stacked motor drivers could only take a maximum of 2 amps of constant current, so a larger current would cause the drivers to explode.

The stepper motors' frequency ranges were tested by adjusting the slow clock addend value manually in Quartus. The result showed that note volume is significantly lower for notes lower than an E1. For notes higher than a D#4, the stepper motor was unable to step quickly enough to produce the note. Thus, all notes between an E1 and a D#4 were encoded on the ATSAM and were used to create songs. Unfortunately, the motors ordered off Amazon did not have an associated datasheet, so the team was unable to confirm whether this stepping frequency was on par with the expected maximum RPM of the motors.

#### Acoustic Hardware Improvements

During the problem presentation, the team presented motor volume as their primary technical problem. This problem was largely absolved by purchasing new motors. However, the motors had very irregular and choppy sound quality, depending on the surface they were fixed to. To solve this problem, two thin wooden boxes were purchased to mount the motors to. This gave the motors a stiff yet thin surface to reverberate against, which produced a much cleaner tone quality. Two boxes were purchased: one 4" x 6" x 3" and one 3" x 5" x 2".

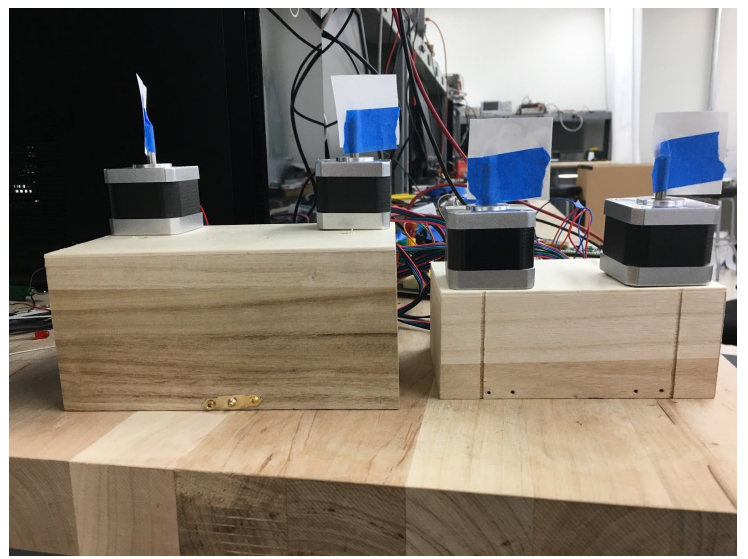

Figure 3. Photo of stepper motors mounted on large and small boxes

The motors were tested/mounted on several different locations across the top of the boxes to test which part of the box would cause the motor to be the loudest. The two box sizes were also tested to see which one produced a louder overall sound

Ultimately, experimental tests showed that the corners of each box caused the loudest sound, so each motor was mounted on a corner of their respective boxes. Moreover, the larger box produced a louder sound. Thus, the motors playing the melody of the song were mounted on the big box, while the background/bass motors were mounted on the smaller box.

## FPGA

The FPGA performs two main tasks: 1) reading in encoded notes to play over SPI from the ATSAM and 2) decoding each encoded note to drive the stepper motors at the correct frequencies. This is depicted in the high-level block diagram in Figure 4.

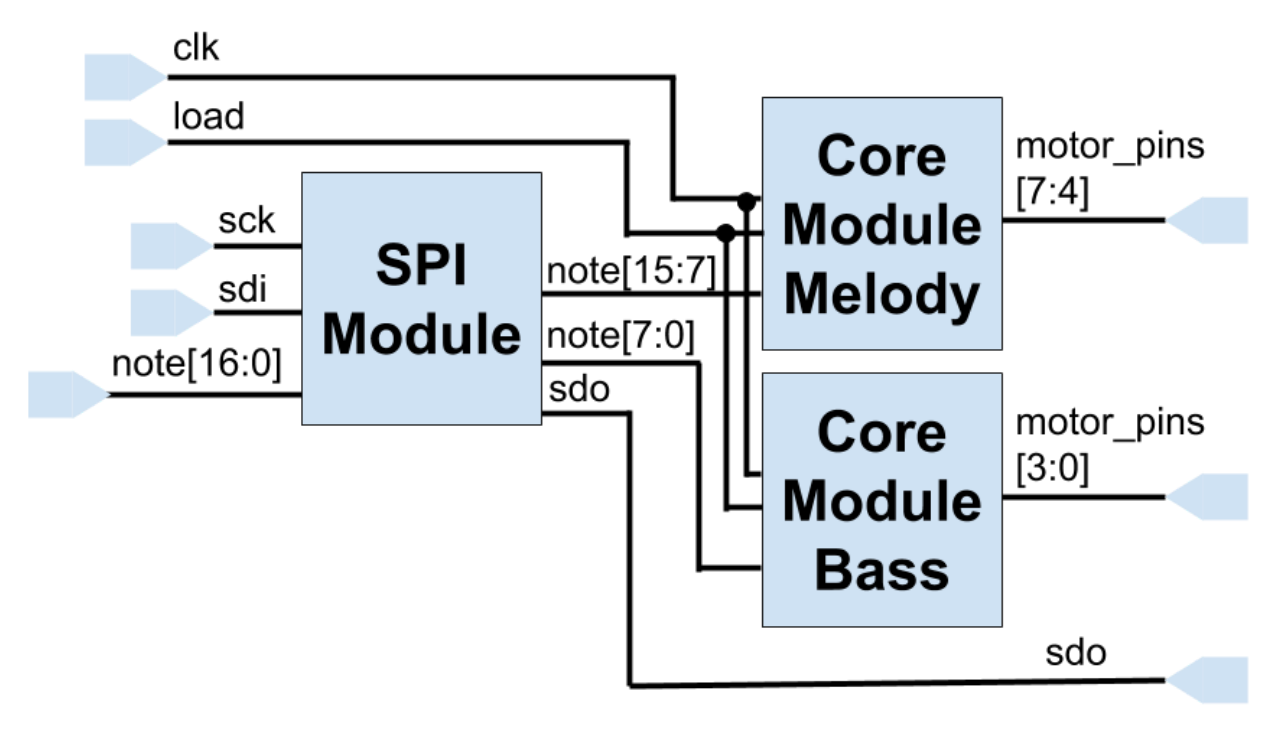

Figure 4. High-level block diagram of the digital hardware on the FPGA

#### SPI Communication Note Encoding

For each SPI interaction, the FPGA reads in an 8-bit encoded note. Bits 0-3 encode which note in an octave to play (ex. C), and bits 5-7 encode which octave the note is in. An example SPI interaction is shown in Figure 5. Two SPI interactions occur for each note. The first specifies the note to play on the first and second motors (the melody), and the second specifies the note to

play on the third and fourth motor (the bass part). The octave decoding is discussed further in the description of the decode note module.

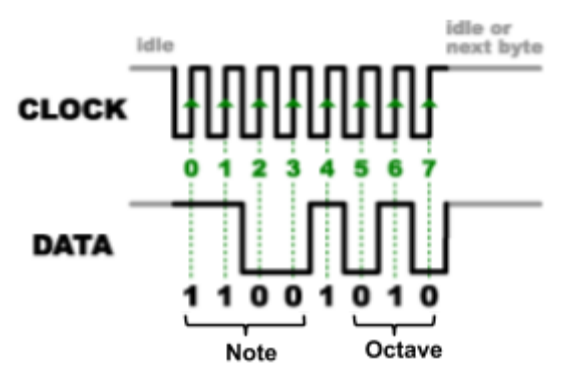

Figure 5. Example SPI Interaction

#### Project Core

The "Project Core" module in Verilog decodes the note and steps the motors at the desired frequency to play a note. The digital hardware of the core is shown in Figure 6. It is composed of three main parts: 1) a note decoding module, 2) a  $2^N$  counter to reduce the clock frequency to the desired note frequency, and 3) a state machine to step the motors.

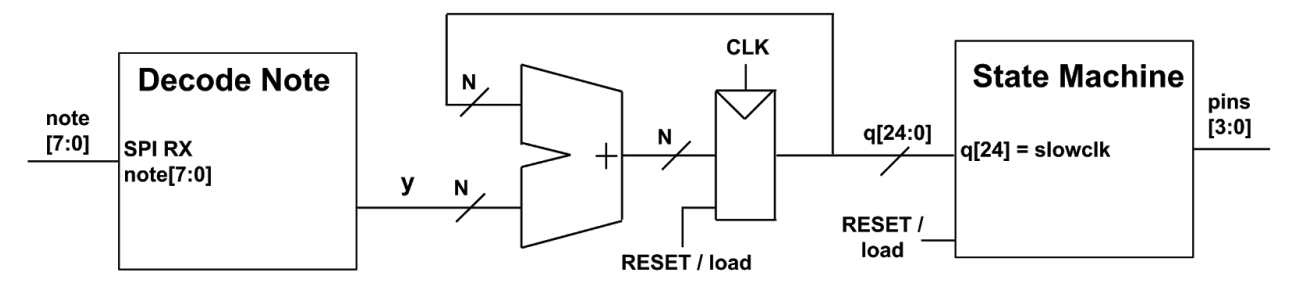

Figure 6. Digital hardware of the core module of the FPGA

#### Note Decoding

The decoder module assumes the note is in either octave 2 or 3, based on whether bit 7 of the note input is 0 or 1 respectively. The module then maps it to the number to be added to the  $2^N$ counter to make the MSB of the counter oscillate at the desired note frequency. The spreadsheet of the mapping from note frequency to counter addend is given in Appendix C. The decode note module is implemented using a case statement, so the resulting digital hardware is a large chain of or gates and muxes to account for the 25 different input cases. The RTL viewer of the Decode Note Module is shown in Appendix D.

As described above, bit 7 determines which 'base octave' the note will be in; if bit 7 is zero, this indicates octave two -- otherwise the note is in octave three. These two octaves were not sufficient to cover the previously described range of the motor. Thus, bits 5 and 6 were utilized to either drop or raise the note an additional octave. After the decode note module, the addend

for the counter is adjusted based on note[6] and note[5]; the former indicates that the addend should be multiplied by two, while the latter divides the addend by two. As a result, these flags either increase or drop the note by an octave respectively. This additional functionality allows any programmed songs to utilize the entire E1 to D#4 range of the motor.

#### Motor Stepping

A finite state machine (FSM) steps the motors. The state machine shown in Figure 7 is used to activate the different coils in the stepper motors in sequence to have the motor step/spin. The output logic, "pins," drives GPIO output pins that facilitate the communication between the FPGA and the stepper motor drivers. The different states of the FSM correspond to the different inputs of the stepper motor drivers being activated/different coils in the motor being activated. The FSM transitions states on the MSB of the  $2^N$  counter.

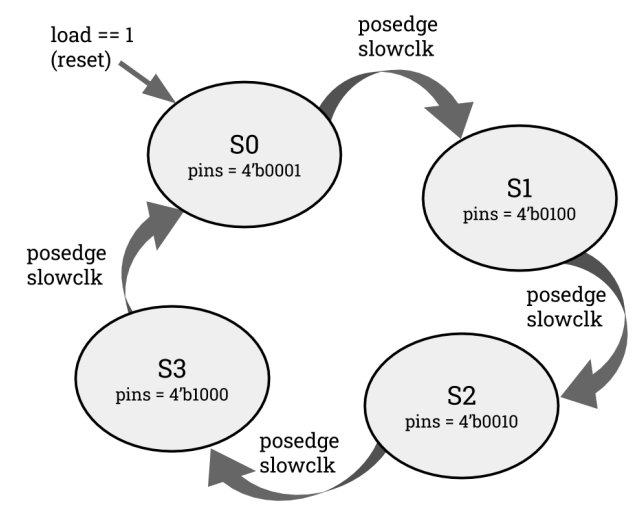

Figure 7. FSM to step the motors

As shown in Figure 7, this FSM only sets one output pin at a time high, based on its state. This is full-step driving, which drives the maximum current of all stepping methods. Half-stepping was also tested, but it was found that the motors were marginally quieter when half-stepping, so the team opted to use full-step operation.

In summary, the FPGA takes in an encoded note over SPI from the ATSAM, decodes the note to set the frequency at which the MSB of the  $2^N$  counter oscillates, and then steps the stepper motors at that frequency using an FSM.

## ATSAM

The ATSAM performs two main tasks: 1) hosting an HTML webpage for song requests and 2) transmitting the notes of the requested song to the FPGA via SPI. The high-level routine of the program is shown in Figure 8. The ATSAM hosts the webpage with an ESP8266, which generates a WiFi hotspot that a user computer can connect to to access the webpage. The

ATSAM parses the HTML song request to determine if a new song has been requested. More details on the HTML webpage and ESP8266 are given in the HTML Page/ESP8266 Section. After determining the song choice, the ATSAM reads the next note for each motor of the chosen song be played, encodes these notes, sends it over SPI to the FPGA, waits for the note's duration, and then repeats this process until all of the song's notes have been played or a different song is selected.

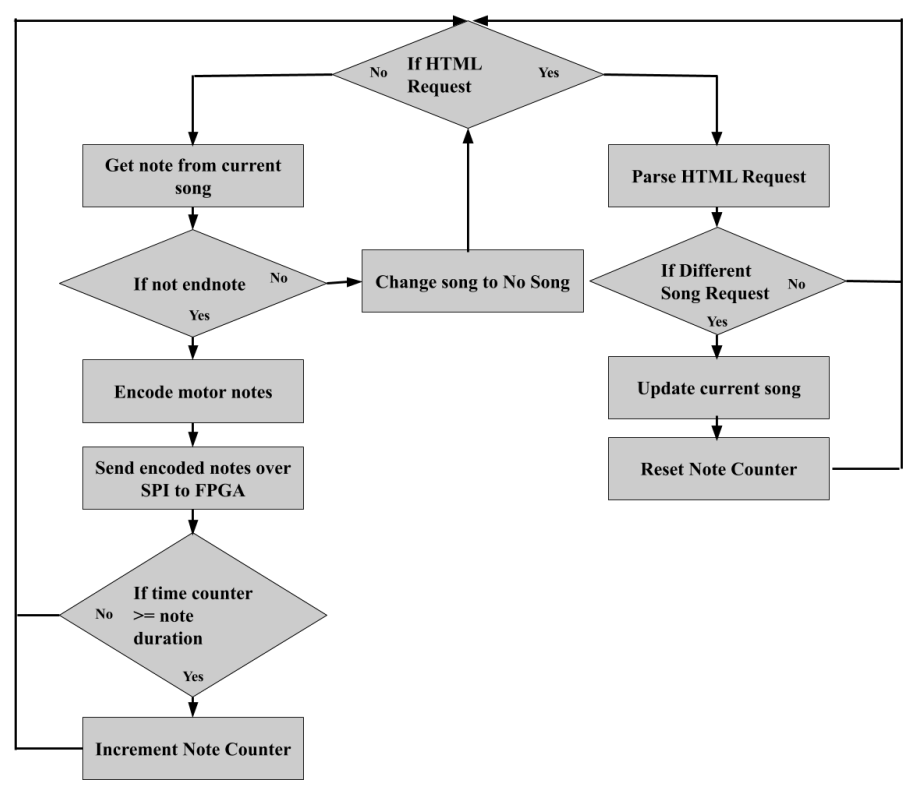

Figure 8. High Level Routines of ATSAM

#### Song Encoding

Nine songs were hard-coded in the C code, each of which could be played by pressing a button on the corresponding HTML web page. Songs were encoded with a custom data structure. This structure contains two data types: a float that stores the song's tempo and a two dimensional float array that stores the song's notes to be played on the motors. The array is an Nx2 array, where N is the number of notes in the song, and two is based on the number of distinct parts (melody and bass) of each song. Since the design contains four total motors, each part is played by two motors.

To ensure that the motors were in sync, the notes for each part of each song were divided into sixteenth note increments. For example, each half note in a given song was divided into eight consecutive sixteenth notes of the same frequency. By dividing longer notes into smaller repeated notes, note information for the motors was synchronously sent on every sixteenth note division. This prevented any timing issues associated with syncing the melody and bass parts of a song.

While this encoding method prevented timing issues, the motors would only play the equivalent number of sixteenth notes instead of a continuous quarter note or longer note. The song encoding could be improved in the future to achieve better sound quality on sustained notes.

#### HTML Page/ESP8266

An HTML webpage was designed to allow the user to request one of the encoded songs. An ESP8266 generates a WiFi hotspot that a user's computer can connect to. A user can then press a button on the web page to select a song. A screenshot of the webpage is shown in Figure 9.

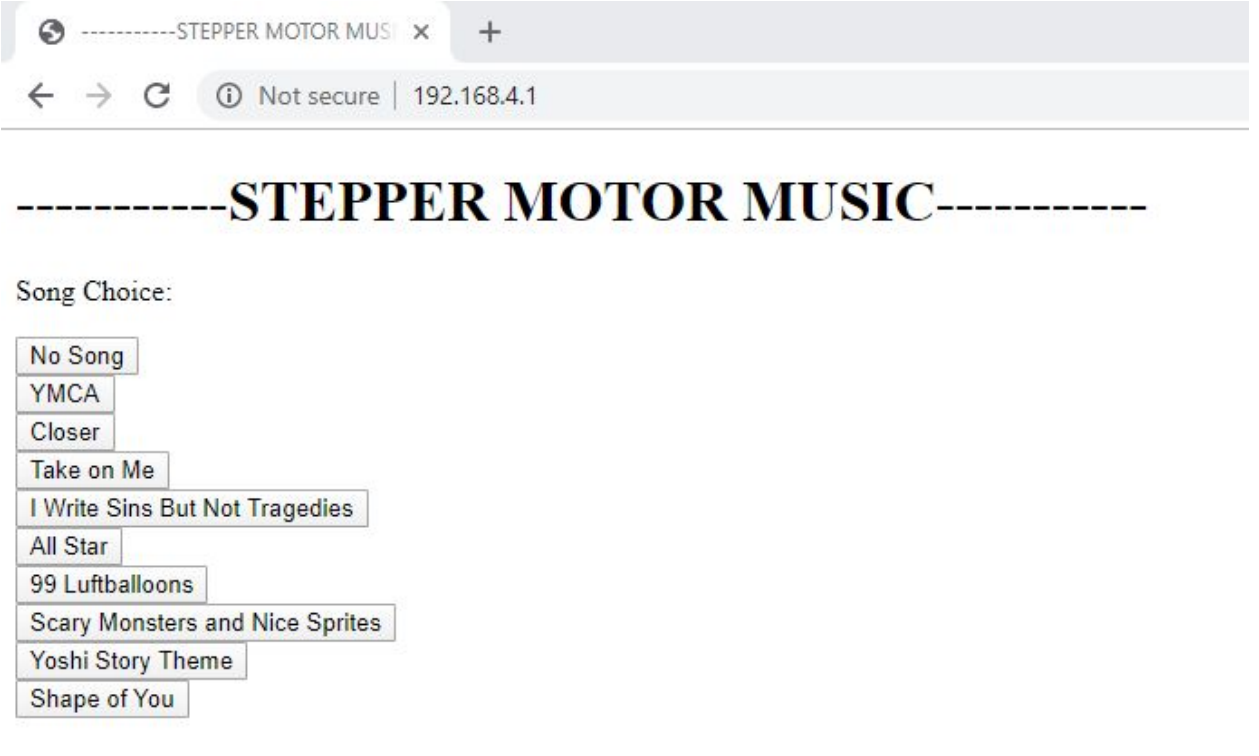

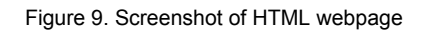

The ESP8266 sends HTML requests to and from the ATSAM over UART. The implementation details of the UART communication and HTML webpage hosting can be found in the E155 Lab 6 Manual.

The user can choose one of the nine song options or no song to play. The user can also choose a different song to play in the middle of another song. If the user requests the same song again after the song has ended, the song will be repeated.

The HTML request communication had a default error-handling timeout. If the ATSAM was taking too long to respond to the ESP8266, then an error message would appear on the webpage. Due to this, note playing could not be blocking. In other words, the ATSAM could not wait for the duration of a note before parsing another UART response; otherwise, the ATSAM would timeout. The team solved this issue by making note playing non-blocking. The ATSAM samples the UART every one microsecond and counts the number of microseconds passed. If the number of microseconds passed if greater than or equal to the duration of the note, then the ATSAM increments the note counter and resets the microsecond count.

# **Results**

Upon completion of the project, nine unique songs could be played on the stepper motors, based on user input from the HTML webpage. The songs were largely created by reading sheet music [4] [5] [6] [7] [8] and transcribing it into the previously described encoded format. Additional songs were created using the midi file parsing script in Appendix A [9].

A slideshow containing a sample selection of songs can be viewed at the following link: [https://docs.google.com/presentation/d/1OD58IbyFZtqookncDBl-VVhnwSGlX3ZMpAzS-ybHats/](https://docs.google.com/presentation/d/1OD58IbyFZtqookncDBl-VVhnwSGlX3ZMpAzS-ybHats/edit?usp=sharing) [edit?usp=sharing](https://docs.google.com/presentation/d/1OD58IbyFZtqookncDBl-VVhnwSGlX3ZMpAzS-ybHats/edit?usp=sharing).

# **Conclusion/Future Work**

The final system ultimately expanded upon the project proposal -- the final design could play nine distinct songs on four stepper motors instead of the originally proposed three and two, respectively. This arose due to additional time left in the last week to polish the project and create additional songs.

A Python script was developed by the team to help parse MIDI files and extract notes to create the note arrays for the song structures. The script was successful in parsing notes from a file; however, the team found that the MIDI file note layouts did not perfectly translate to a playable song on the system. MIDI files separate song melodies and basslines on different tracks within the file, so the parser had to be ran multiple times to extract the melody and bassline. From there, the two outputted files had to be manually edited and merged together to be playable. Future work could include making this script more robust and incorporating it to work on the microcontroller, so a user could input any midi file of choice to play.

Other future work includes making the hardware set up more robust. Alternative motor drivers could be purchased that could handle more current -- this would eliminate the need to solder multiple h-bridges together. Moreover, additional motors could be purchased to play additional harmonies in the programmed songs and increase the overall volume of the musical setup. Better wooden housing enclosures could also be built/tested to increase the volume of the motors.

## **References**

- [1] "Super Mario Theme stepper motor music", *Youtube.com*, 2019. [Online]. Available: https://www.youtube.com/watch?v=0DBnGYMPaf4. [Accessed: 13- Dec- 2019].
- [2] J. Kayne, ""Fireflies" (Owl City) Played on 32 Stepper Motors", *Youtube.com*, 2019. [Online]. Available: https://www.youtube.com/watch?v=5YFajoHbdtM. [Accessed: 13- Dec- 2019].
- [3 "Usongshine Nema 17 Stepper Motor", Amazon.com, 2019. [Online]. Available: https://www.amazon.com/Usongshine-nema-17-Stepper-Motor/dp/B07T8G9QQQ. [Accessed: 13- Dec- 209].
- [4] "All Star Sheet Music," *Musescore.com*. [Online]. Available: https://musescore.com/user/12898551/scores/2755271. [Accessed: 12-Dec-2019].
- [5] "I Write Sins Not Tragedies String Quartet," *Musescore.com*. [Online]. Available: https://musescore.com/user/178992/scores/171148. [Accessed: 12-Dec-2019].
- [6] "Yoshi's Story Medley," *Musescore.com*, 02-Apr-2018. [Online]. Available: https://musescore.com/cleverusernamedude/a-yoshis-story-medley. [Accessed: 12-Dec-2019].
- [7] "Shape of You Sheet Music," *Musescore.com*, 16-Jul-2018. [Online]. Available: https://musescore.com/user/3435661/scores/3798956. [Accessed: 12-Dec-2019].
- [8] "Take On Me Sheet Music," *Sheetmusic-Free.com*. [Online]. Available: https://sheetmusic-free.com/take-on-me-sheet-music-a-ha-piano-sheet/. [Accessed: 12-Dec-2019].
- [9] "Scary Monsters And Nice Sprites Lead.mid," *BitMidi*, 2018. [Online]. Available: https://bitmidi.com/skrillex-scary-monsters-and-nice-sprites-lead-mid. [Accessed:

12-Dec-2019].

# **Appendix A. Code**

Verilog Code: Refer to pages 19 - 21 C Code: Refer to pages 22 - 68 Midi Parsing Python Code: Refer to pages 69 - 70 File containing all encoded songs:

# **Appendix B. Full Size Schematics**

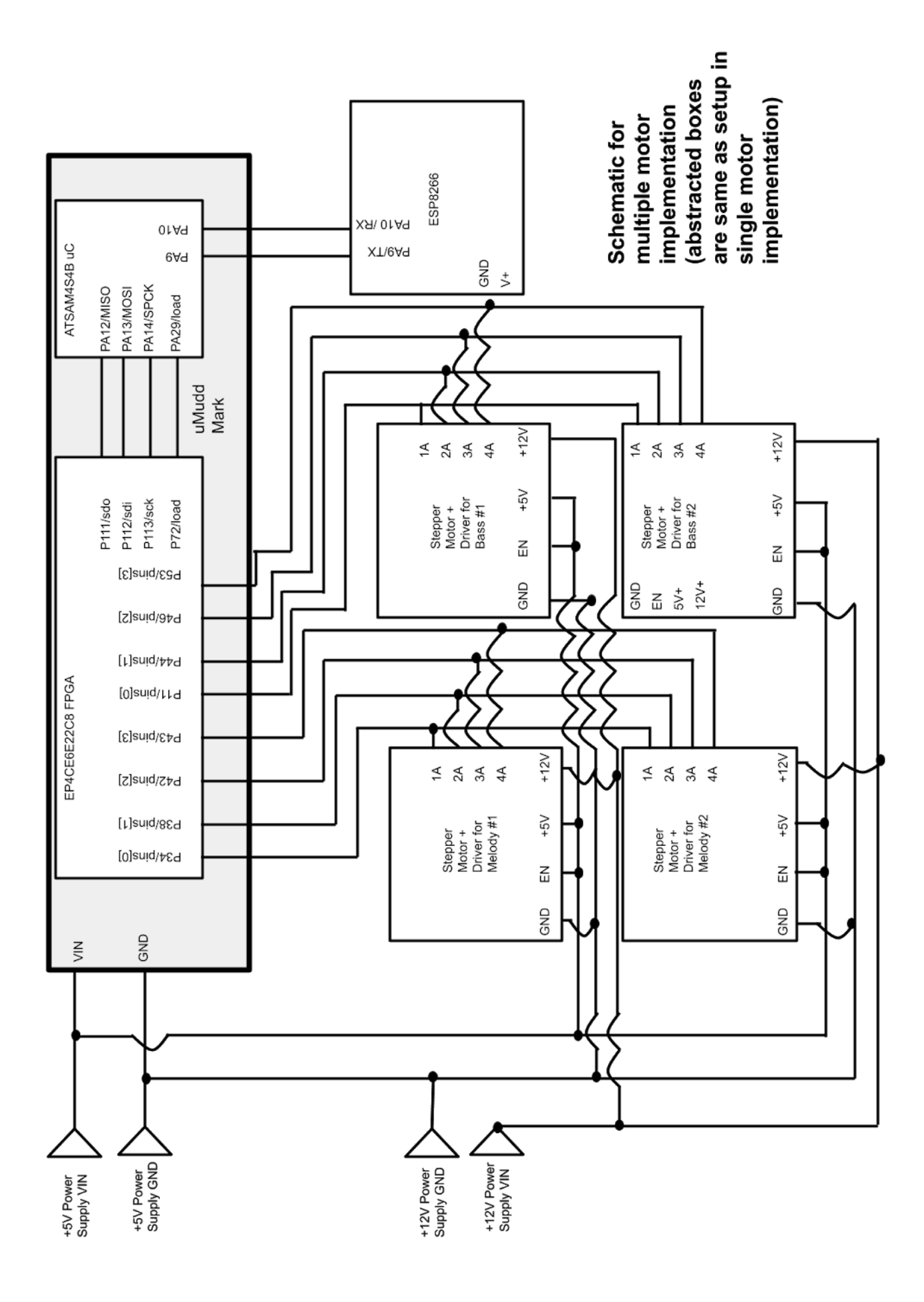

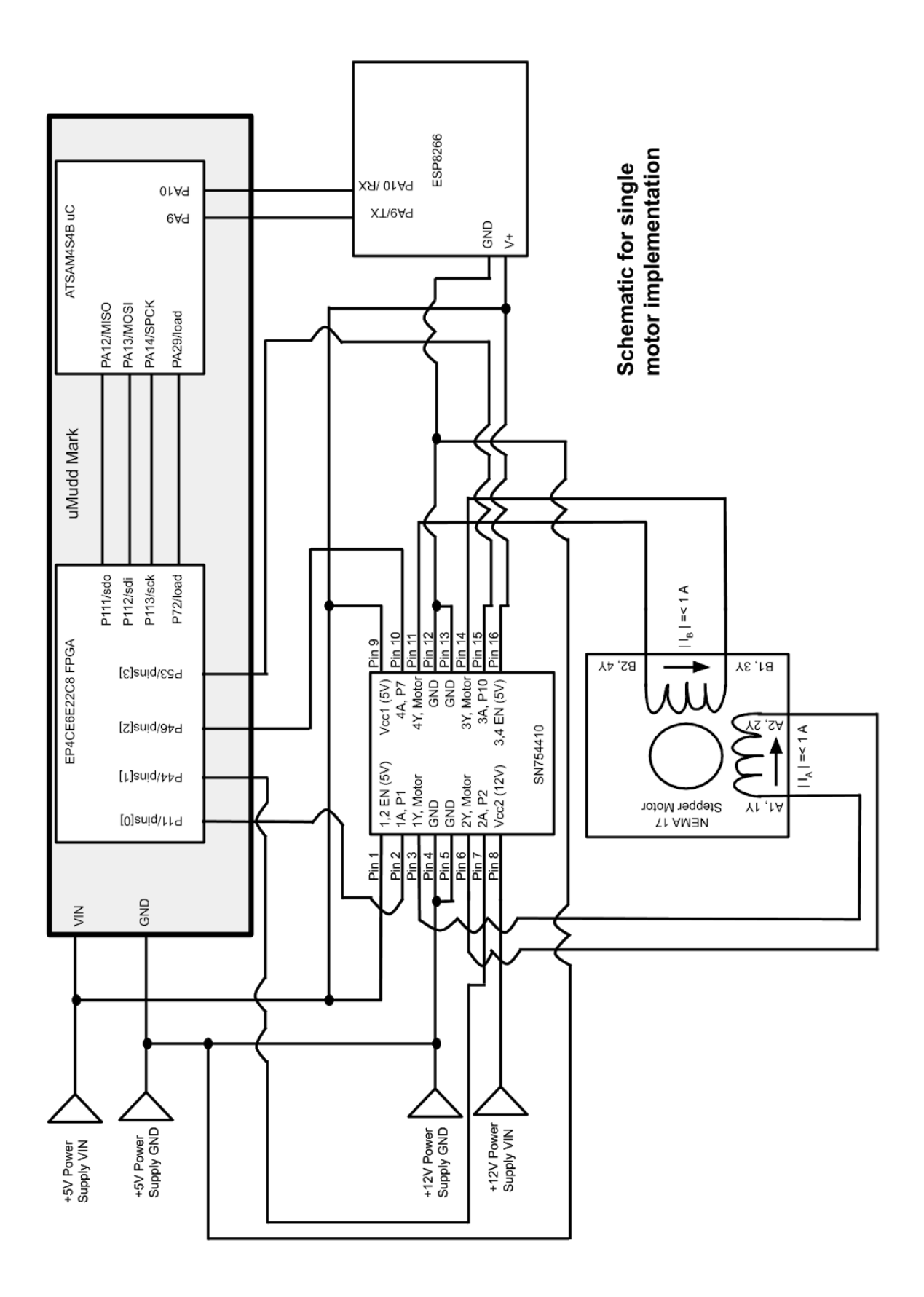

# **Appendix C. Note Frequency to Slow Clock Counter Addend Table**

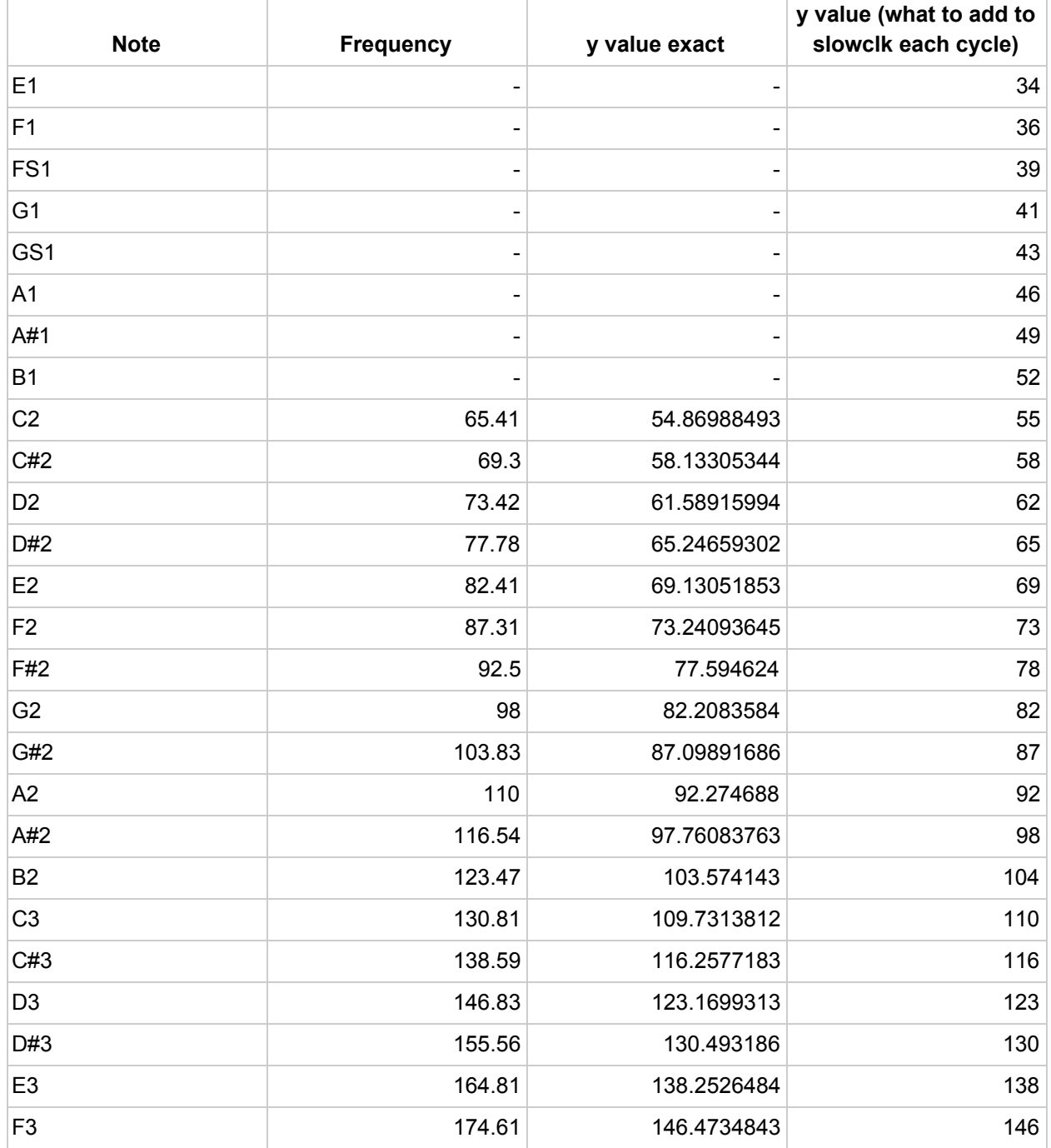

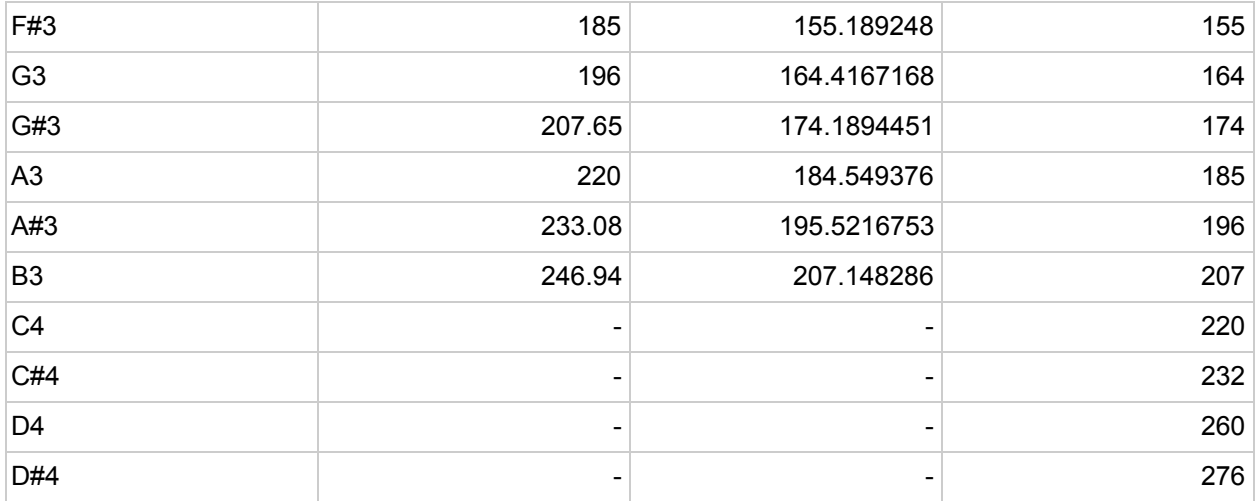

# **Appendix D. Decode Note RTL Viewer**

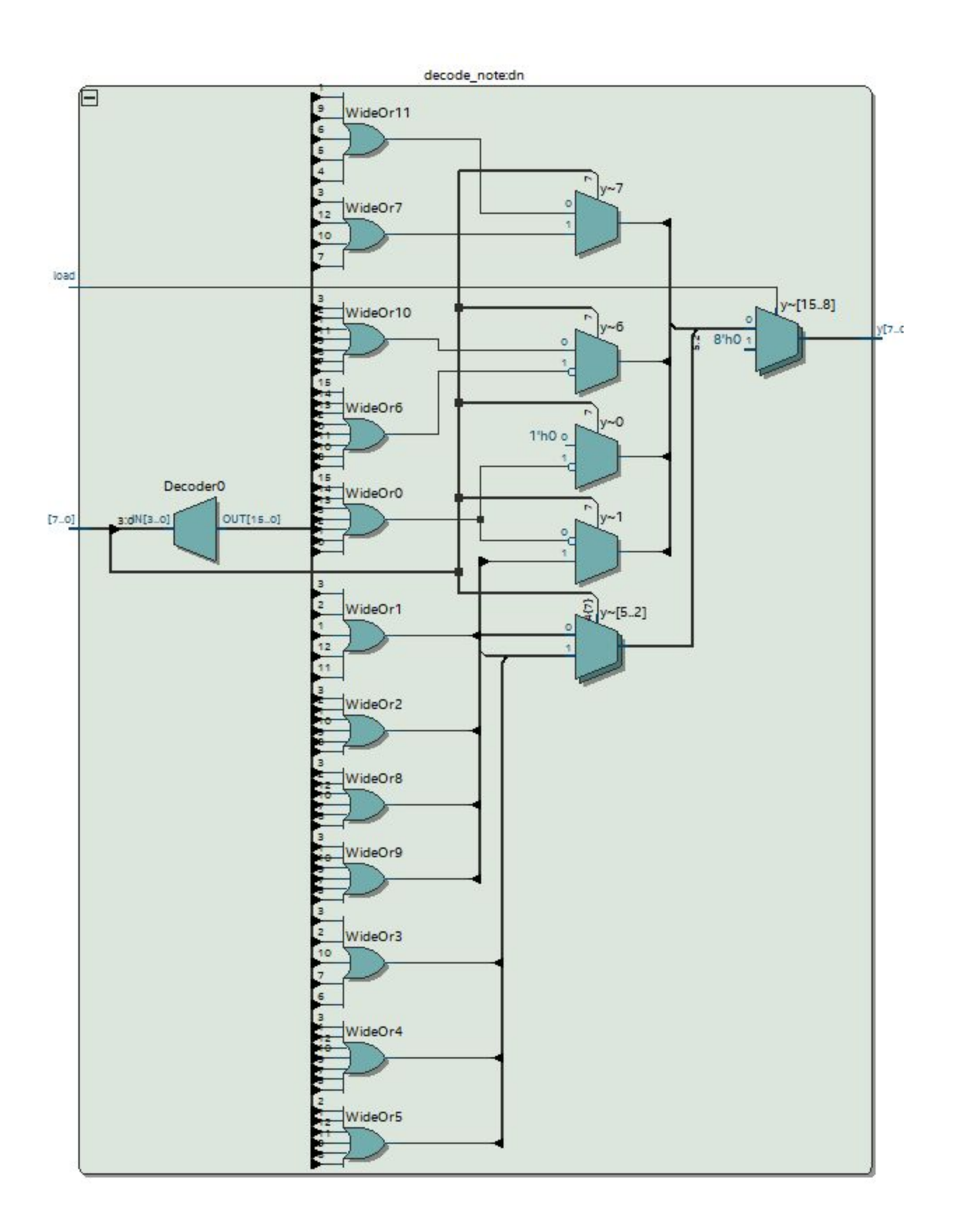

# **Appendix E. Parts List**

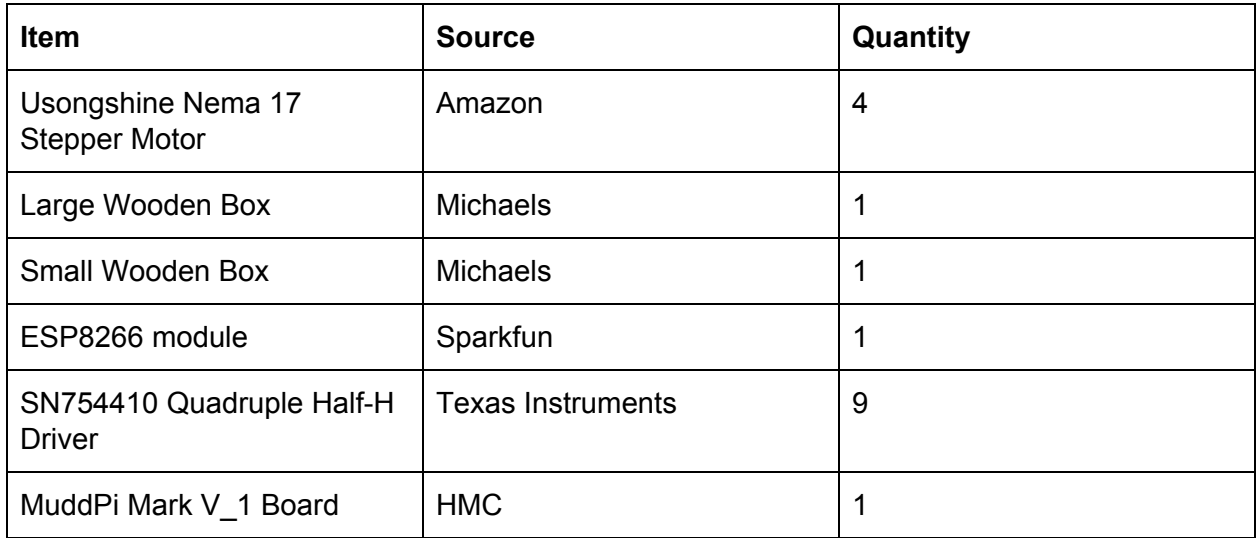

# **Appendix F. Final Budget Breakdown**

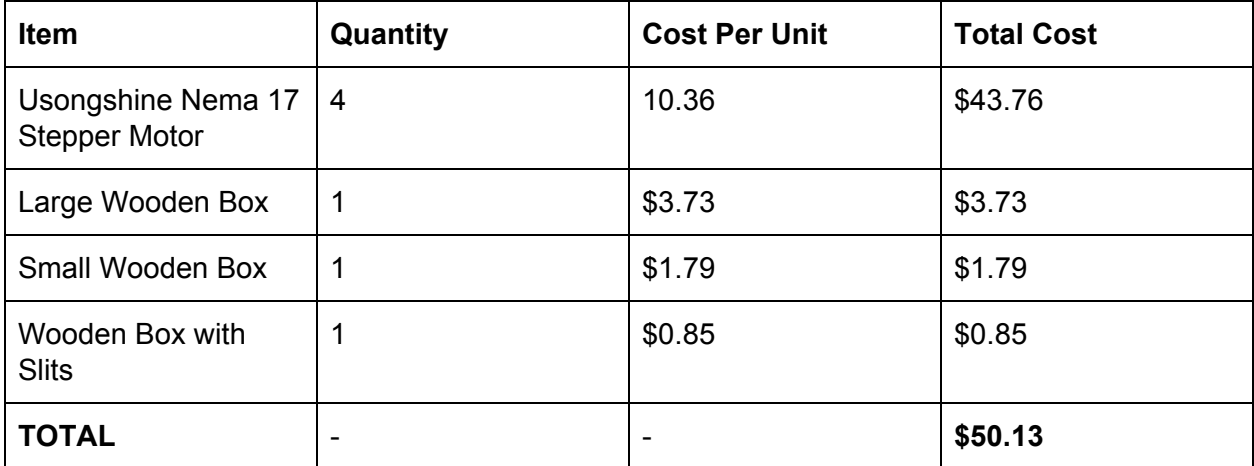

76

Date: December 13, 2019 project.sv Project: project Page 1 of 3<br>Page 1 of 3<br>Page 1 of 3 1 ///////////////////////////////////////////// 2 // project.sv 3 // HMC E155 16 November 2019 4 // E155 Final Project: Stepper Motor Music<br>5 // Samantha Tign + Andrew Q. Pham 5 // Samantha Tign + Andrew Q. Pham<br>6 // apham@hmc.edu, sting@hmc.edu 6 // apham@hmc.edu, sting@hmc.edu 7 ///////////////////////////////////////////// 8 9 ///////////////////////////////////////////// 10 // testbench 11 // tests SPI communication of stepper motors notes between FPGA and ATSAM 12 ///////////////////////////////////////////// 13 14 module testbench();<br>15 logic clk, load 15 logic clk, load, sck, sdi, sdo; 16 logic [7:0] note, note2; 17 logic [31:0] i; 15 logic clk, load, sck, sdi, sdo;<br>16 logic [7:0] note, note2;<br>17 logic [31:0] i;<br>18 // device under test 19 // device under test<br>20 project dut(clk, sck, sdi, sdo, load); 20 project dut(clk, sck, sdi, sdo, load); 21 22 // test case 23 initial begin 24 note <= 8'h11; 25 note2 <= 8'h91; 26 end 27 and 27 and 27 and 27 and 27 and 27 and 27 and 27 and 28 and 28 and 28 and 28 and 28 and 28 and 28 and 28 an 28 // generate clock and load signals 29 initial<br>30 forever begin<br>31 clk = 1'b0; #5;<br>32 clk = 1'b1; #5; 30 forever begin 31 clk = 1'b0; #5; 32<br>  $\begin{array}{ll}\n 7 & 2 \text{ min,} \\
 7 & 7 \end{array}\n \begin{array}{ll}\n 7 & 2 \text{ min,} \\
 7 & 7 \end{array}\n \begin{array}{ll}\n 7 & 2 \text{ min,} \\
 7 & 7 \end{array}\n \begin{array}{ll}\n 7 & 7 \end{array}\n \begin{array}{ll}\n 7 & 7 \end{array}\n \begin{array}{ll}\n 7 & 7 \end{array}\n \begin{array}{ll}\n 7 & 7 \end{array}\n \begin{array}{ll}\n 7 & 7 \end{array}\n \begin{array}{ll$ 33 end 34 35 initial begin 10 // tests spr communication of stepper motors notes between FPGA<br>
11 // tests spr communication of stepper motors notes between FPGA<br>
13<br>
13 in logic [7:0] note, note2;<br>
15 logic [7:0] note, note2;<br>
17 logic [7:0] note, 37 load = 1'b1; 38 end 39 40 // shift in test vectors, wait until done<br>41 always @(posedge clk) begin 41 always @(posedge clk) begin<br>
42 if (i == 0) load = 1'b1;<br>
43 else if (i == 8) load = 1'b0;<br>
else if (i<8) begin 19  $\frac{1}{10}$  ogic [31:0] note<br>
17  $\frac{1}{20}$  ogic [31:0] i;<br>
20  $\frac{1}{20}$  of device under test<br>
22  $\frac{22}{10}$  test case<br>
22 initial begin<br>
22 initial begin<br>
23 initial begin<br>
23  $\frac{1}{20}$  once  $\frac{1}{20}$   $\frac{1}{60}$   $\$ 19 else if (i = under test<br>
18 else index test as a set of the set of the set of the set of the set of the set of the set of the set of the set of the set of the set of the set of the set of the set of the set of the set 44 else if (i<8) begin 19<br>
20<br>
project dut(clk, sck, sdi, sdo, load);<br>
22<br>
22<br>
// test case<br>
initial begin<br>
end<br>
clk =  $\frac{1}{8}$  hb1;<br>
end<br>
27<br>
27<br>
27<br>
end<br>
clk =  $\frac{1}{1}$  hb<sub>1</sub>;<br>
21<br>
21<br>
21<br>
clk =  $\frac{1}{1}$  hb<sub>1</sub>;<br>
23<br>
23<br>
clk =  $\frac{1}{1}$  hb<sub></sub> project duties ( $\frac{23}{21}$ ) ( $\frac{23}{21}$ ) ( $\frac{23}{21}$ ) ( $\frac{23}{21}$ ) ( $\frac{23}{21}$ ) ( $\frac{23}{21}$ ) ( $\frac{23}{21}$ ) ( $\frac{23}{21}$ ) ( $\frac{23}{21}$ ) ( $\frac{23}{21}$ ) ( $\frac{23}{21}$ ) ( $\frac{23}{21}$ ) ( $\frac{23}{21}$ ) ( $\frac{23}{21}$ ) ( $\frac{23}{21$ 47 end<br>
48 else if (i == 108) load = 1'b0;<br>
49 else if (i == 99) load = 1'b1;<br>
50 else if (i < 108 & i > 99) begin<br>
51 #1; sdi = note2[7-(i-100)]; 223<br>
21 Initial begin<br>  $\frac{25}{22}$  note<br>  $\frac{25}{22}$  end note<br>  $\frac{25}{22}$  end note<br>  $\frac{25}{22}$  end note<br>  $\frac{25}{22}$  (i = 1'b0; #5;<br>  $\frac{25}{22}$  clk = 1'b1; #5;<br>  $\frac{25}{22}$  clk = 1'b1; #5;<br>  $\frac{25}{22}$  clk = 1'b1;<br>  $\frac$ 49 else if (i == 99) load = 1'b1; 25<br>
else in the case of the set of the set of the set of the set of the set of the set of the set of the set of the set of the set of the set of the set of the set of the set of the set of the set of the set of the set of 252<br>
end<br>  $252$ <br>  $252$ <br>  $252$ <br>  $252$ <br>  $252$ <br>  $253$ <br>  $254$ <br>  $255$ <br>  $256$ <br>  $256$ <br>  $257$ <br>  $258$ <br>  $258$ <br>  $259$ <br>  $259$ <br>  $259$ <br>  $259$ <br>  $259$ <br>  $259$ <br>  $259$ <br>
end<br>  $259$ <br>  $259$ <br>
end<br>  $259$ <br>  $259$ <br>  $259$ <br>  $259$ <br>  $259$ <br>  $259$ <br>  $259$ 52 #1; sck = 1; #5; sck = 0; 53 end 54 else if (i > 10000000) begin 55  $$stop()$ ;<br>56  $end$ 56 end 57 state of the state of the state of the state of the state of the state of the state of the state of the state of the state of the state of the state of the state of the state of the state of the state of the state of the 59 60 end 61 62 endmodule 63 64 65 ///////////////////////////////////////////// 66 // project 67 // Top level module with SPI interface and SPI core 68 ///////////////////////////////////////////// 70 module project(input logic clk,<br>71 input logic sck, 446<br>  $\frac{4}{7}$   $\frac{4}{7}$   $\frac{4}{$ 44<br>  $\#1$ ; sck = 1;  $\#5$ ; sck = 0;<br>  $\#1$ ; sck = 1;  $\#5$ ; sck = 0;<br>
else if  $\{i = 108\}$  logad = 1'b0;<br>
else if  $\{i = 108\}$  logad = 1'b1;<br>  $\#1$ ; sdi = note2[7-(1-100)];<br>  $\#1$ ; sck = 1;  $\#5$ ; sck = 0;<br>  $\#1$ ; sck = 1 44<br>  $\frac{4}{4}$ <br>  $\frac{4}{4}$ <br>  $\frac{4}{4}$ <br>  $\frac{4}{4}$ <br>  $\frac{4}{4}$ <br>  $\frac{4}{4}$ <br>  $\frac{4}{4}$ <br>  $\frac{4}{4}$ <br>  $\frac{4}{4}$ <br>  $\frac{4}{4}$ <br>  $\frac{4}{4}$ <br>  $\frac{4}{4}$ ;  $\frac{4}{4}$ ;  $\frac{4}{4}$ ;  $\frac{4}{4}$ ;  $\frac{4}{4}$ ;  $\frac{4}{4}$ ;  $\frac{4}{4}$ ;  $\frac{4}{4}$ ;  $\frac{4}{4}$ 73 output logic sdo, 48 else if (i = 098) load = 1'b0;<br>
else if (i < 098) load = 1'b1;<br>
else if (i < 108 & i > 99) load = 1'b1;<br>
else if (i < 1090 & i > 99) load = 1'b1;<br>  $\#1$ ; sdi = note2[7-(1-100)];<br>  $\#1$ ; sdi = note2[7-(1-100)];<br>
else if 75 output logic [7:0] motor\_pins);

```
Date: December 13, 2019<br>
Project: project<br>
76 Date: [15:0] notes; //create array for two notes that will be played at the same time<br>
78 project spiles in spi(sck, sdi, sdo, notes); //read in potes via SPI interaction w
                                                                                           Page 2 of 3 Revision: project 
     Project:project:project:project:project:project:project:project:project:project<br>
77 logic [15:0] notes; //create array for two notes that will be played at the same time<br>
79 project_spi spi(sck, sdi, sdo, notes); //read in
     78 
     Project: project: project: project: project: project: project: project: project<br>
79 project_spi spi(sck, sdi, sdo, notes); //read in notes via SPI interaction with uC<br>
80 project_core core_m1(clk, load, notes[15:8], motor_
     80 projects projects and projects array for two notes that will be played at the same time<br>
80 project_spi spi(sck, sdi, sdo, notes); //read in notes via SPI interaction with uc<br>
80 project_core core_m1(clk, load, notes[15
               part is a set of the set of the set of the set of the set of the set of the set of the set of the set of the s
     81: December 13, 2019 project. project<br>
87 project_spi spi (sck, sdi, sdo, notes); //read in notes via SPI interaction with uc<br>
80 project_spi spi (sck, sdi, sdo, notes); //read in notes via SPI interaction with uc<br>
80 pro
     82 and the set of the set of the set of the set of the set of the set of the set of the set of the set of the
     83 endmodule<br>84
     84 
     85 // SPI Module
     86 module projects when the same of the same of the same of the same of the same of the same of the same of the same of the same of the same of the same of the same of the same of the same of the same of the same of the s
     exember 13, 2019 projects array for two notes that will be played at the sample of the state array for two notes that will be played at the sample of the sample of the sample of the sample of the sample of the project_core
     expectingly: December 13,2019<br>
88 project_spi spi(sck, sdi, sdo, notes); //read in notes via SPI interaction<br>
88 project_core core_ml(clk, load, notes[15:8], motor_pins[7:4]); //play notes for<br>
88 project_core core_ml(clk,
     exember 13,2019<br>
89 project.project<br>
77 logic [15:0] notes; //create array for two notes that will be played at the same time<br>
77 project_spi spi(sck, sdi, sdo, notes); //read in notes via SPI interaction with uc<br>
80 proje
     90 
     91 always_ff @(posedge sck) begin
     exember 13, 2019<br>
1991 Club (15:0) notes; //create array for two notes that will be played at the same tim<br>
project_spi spi(sck, sdi, sdo, notes); //read in notes via SPI interaction with us<br>
part project_core core_ml(clk,
     93 end
     94 \frac{1}{2} when done is first asserted, shift out msb before clock edge<br>95 assign sdo = 0;
     exember 13, 2019<br>
1991 and the projects of the projects of the projects<br>
77 and project_spi spi(sck, sdi, sdo, notes): //read in notes via SPI<br>
80 project_core core_ml(clk, load, notes[15:8], motor_pins[7:4]); //pla<br>
86 pr
     96 endmodule<br>97
     97 
     98 // Motor <mark>Driving Module</mark><br>99    module project_core(inp
     projects<br>
99 projects<br>
78 logic [15:0] notes; //create array for two notes that will be played at the sample<br>
78 project_core core_ml(clk, load, notes[15:8], mptor_pins[7:4]); //play notes for<br>
80 project_core core_ml(clk,
   100 input logic \alpha is a module projects and the same of the same of the same of the same of the module project.<br>
179 input loss : //read in ordes in a same of the same of the same of the same of the same of the same of 
   78<br>
78 logic [15:0] notes; //create array for two notes that will be played at the same time<br>
project_some spic(sk, sdi, sdo, notes[15:8], motor_pins[7:4]); //play notes for melody<br>
part<br>
project_core core_ml(clk, load, n
   Fig. (13:0) motes : //read in mutes that will be played at the same time<br>
project_some spissel, sdi, sdo, notes : //read in notes that will be played at the same<br>
project_core core_m2(clk, load, notes [15:8], motor_pins [
   103 
   Project_core core_ml(clk, ioad, notes); //read notes Via SH interaction<br>
BO project_core core_ml(clk, ioad, notes[15:8], motor_pins[2:4]); //play notes<br>
82<br>
project_core core_ml(clk, ioad, notes[7:0], motor_pins[3:0]); //p
   Both project_core core_mal(clk, load, notes[15:8], motor_pins[7:1]); //pla<br>
and module<br>
82<br>
and module<br>
83<br>
and module<br>
105 cores core_mal(clk, load, notes[7:0], motor_pins[3:0]); //pla<br>
and module<br>
85 module project_spi (
   81<br>
82 Project_core core_m2(clk, load, notes[7:0], motor_pins[3:0]); //play notes for bass part<br>
82 endmodule<br>
86 /nodule project_spi(input logic sck,<br>
86 /nodule project_spi(input logic sck),<br>
89 /notes is (i.g. output l
   107 logic slowclk; //slow clock used to control frequency of notes output from motor_pins
   108 logic highflag; //flag used to double note frequency and raise note by an octave
   109 logic lowflag; //flag used to halve note frequency and decrease note by an octave
   110 
   86 //Ser Module project_spi(input logic sck,<br>88 //module project_spi(input logic sck,<br>88 //module project_spi(11:0) notes);<br>91<br>100 //mem done is first asserted, shift out msb before clock edge<br>91<br>100 //mem done is first as
   112 assign lowflag = note[5];
   113 
   114 //Decode input note<br>115 decode_note dn(note, clk, load, y);
   89<br>
91 always.ff @Cnosedee sck) begin<br>
91 always.ff @Cnosedee sck) begin<br>
91 and footes) = (notes [14:0], sdi);<br>
91 and footes) = (notes [14:0], sdi);<br>
91 and module<br>
92 and module<br>
92 and module<br>
92 and module<br>
92 and mod
   116 //Compute slowclk addend based on flags
   117 assign newy = y*(1+highflag)/(1+lowflag);
   118 
   119 //Create slow clock
   916<br>
2016 counter a one is rist asserted, snitt out mso before clock eage<br>
endmodule project.core (input logic<br>
2010 counter logic [2:0] counter<br>
100 counter logic [2:0] counter<br>
100 counter logic [3:0] motor-pins);<br>
100 c
   916<br>
916 endmodule<br>
928 // Motor Driving Module<br>
928 // Motor Driving Module<br>
1001<br>
1001<br>
1001<br>
1001<br>
1001<br>
1012<br>
1012<br>
1012<br>
1012<br>
1012<br>
1012<br>
1012<br>
1012<br>
1012<br>
1012<br>
1012<br>
1012<br>
1012<br>
1012<br>
1012<br>
1012<br>
1012<br>
1012<br>
1012<br>
   122 
   123 //Drive motors with full step sequence<br>124        playnote playnote(slowclk, load, newy, motor_pins);
   98 // Motor Diriving Medule at the priority of the core of the core of the core of the core of the core of the core of the core of the core of the core of the core of the core of the core of the core of the core of the cor
   125 
   126 endmodule
   127 
   128 // Decode Note module: determine what frequency to drive each note at<br>129  // y values for each octave were determined using slowclk formula as
               1/ y values for each octave were determined using slowclk formula as seen in Appendix C of
              final report<br>module decode_note(input logic [7:0] note,<br>input logic clk,<br>input logic load,
   100<br>
1007 = (2:0) y//hput note ed based on raise/lower cretave flags<br>
1007 = (invident)/(/w adjacted be double note frequency of notes output from motor_pins<br>
1009 = highering://flag used to double note frequency and decre
   101<br>
102 ione (1/1:0) hewy: //y adjusted asset on raise/over octave riags<br>
102 iongic siowelk; //slow clock used to control frequency of notes output from mot<br>
102 iongic highflag; //flag used to halve note frequency and r
   1031 single slowelk; //slow clock used to double note of control frequency on orders output from mot<br>
1030 ingit: lowerlag; //flag used to double note frequency and crass output to motion<br>
1111 assign highfilag = note[6]:<br>
   183 output logic (1911 response the observed properties and a siste note by an octave<br>
133 output logic [7:0] assign how flag = note[6]:<br>
1114 A/Decode input note<br>
1114 A/Decode input note<br>
1114 A/Decode input note<br>
1115 A
   134 always_comb
   1111 assign highflag = note[5];<br>
1111 assign lowTlag = note[5];<br>
1113 //becode input note<br>
1113 //corole input note<br>
1116 //compute slowclk addend based on Tlags<br>
1118 assign newy = y<sup>x</sup>(14highflag)/(14lowTlag);<br>
118 assi
   111<br>
112 assign now<br>Tag = note[5];<br>
112 assign now<br>
\frac{1}{2} assign now<br>
\frac{1}{2} assign now<br>
\frac{1}{2} and \frac{1}{2} and \frac{1}{2}<br>
\frac{1}{2} and \frac{1}{2}<br>
\frac{1}{2}<br>
\frac{1}{2}<br>
\frac{1}{2}<br>
\frac{1}{2}<br>
\frac{1}{2}<br>
\frac{1}{137 end
   114<br>
114 //Decode input note<br>
116 decode not distandend based on Flags<br>
116 //Compute slow clock<br>
116 assign new = y*(1+highflag)/(1+lowflag);<br>
118 //create slow clock<br>
118 //create slow clock<br>
118 (and new, q);<br>
118 (and
   139 if (note[7]) begin //note[7] high indicates third octave
   140 case (note[3:0])<br>141 4'<mark>b0000</mark> : y <= 0;
   115<br>
117 exsign newy = y*(14HighFlag)/(14HowFlag);<br>
1118 exsign newy = y*(14HighFlag)/(14HowFlag);<br>
2120 counter counter Colk, load, newy, q);<br>
1221 counter counter Colk, load, newy, q);<br>
1223 counter counter Colk, load, 
   110<br>
1120 solomon - y "(1+110)nriag)/(1+10wriag);<br>
1120 courter counter (clk, load, newy, q);<br>
2122 solomon is eq24;<br>
1222 solomon is eq21;<br>
1222 solomon is the fill step sequence<br>
1229 //brive motors with full step seque
   118<br>
118 //Create slow clock<br>
2011<br>
2011<br>
2011<br>
2012<br>
2012<br>
2012<br>
2012<br>
2012<br>
2012<br>
2012<br>
2012<br>
2012<br>
2012<br>
2012<br>
2012<br>
2012<br>
2012<br>
2012<br>
2012<br>
2012<br>
2012<br>
2013<br>
2013<br>
2013<br>
2013<br>
2013<br>
2013<br>
2013<br>
2013<br>
2013<br>
2014<br>
2014<br>
   132<br>
20 / Cycreate slow clock<br>
20 ocunter counter (clk, load, newy, q);<br>
222<br>
223 sissign showclk = q[24];<br>
224 / prive mototrs with full step sequence<br>
223 // prive mototrs with full step sequence<br>
224 / y values for eac
   145<br>
161 counter counter (city, load, newy, q);<br>
1251 assign slowclk = q[24];<br>
//brive motors with full step sequence<br>
125 dendmodule<br>
126 endmodule<br>
126 endmodule decode_note(slowclk, load, newy, motor_pins);<br>
126 endmod
   147<br>
1253 solomonto survith full step sequence<br>
126<br>
126<br>
126 playnote playnote (slowclk, load, newy, motor_pins);<br>
127<br>
20 endmodule<br>
129 / Necode Note module: determine what frequency to drive each note at<br>
129 / Nalues
   147 4'b0110 : y <= 146;
   148<br>
124 phyrometors with rull step sequence<br>
124 playnote playnote (slowclk, load, newy, motor_pins);<br>
126 endmodule<br>
129 endmodule<br>
129 // y values for each octave were determined using slowclk formula as seen in Append
   playmote playmote (slowcik, load, newy, motor_pins);<br>
129<br>
129 emdmodule<br>
129 // pecode Note module: determine what frequency to drive each note at<br>
129 // pecode Note module: determine what frequency to drive each note a
   126 endmodule<br>
128 // Decode Note module: determine what frequency to drive each note at<br>
128 // y values for each octave were determined using slowclk formula as seen in Appendix C<br>
128 final report<br>
130 module decode_no
```
Date: December 13, 2019<br>
151  $4' b1010 : y \le 185;$ <br>
152  $4' b1011 : y \le 196;$ <br>  $153$   $4' b1011 : y \le 196;$ <br>  $153$ te: December 13, 2019<br>
151  $\begin{array}{r} 4' b1010 : y \le 185; \\ 4' b1011 : y \le 196; \\ 152 \le 4' b1100 : y \le 207; \\ 153 \le 4' b1100 : y \le 207; \\ 154 \le 156 \le 155 \end{array}$  endcase<br>
155  $\begin{array}{r} \text{endcase} \\ \text{endcase} \\ 158 \le \text{else} \\ \text{else} \\ \text{else} \\ \end{array}$ te: December 13, 2019<br>
151<br>
152 4'b1010 : y <= 185;<br>
152 4'b1011 : y <= 196;<br>
153 4'b1100 : y <= 196;<br>
154 default : y <= 0;<br>
155<br>
155<br>
156 endcase<br>
157 end<br>
else begin<br>
else begin<br>
159 case (note[3:0]) //note[7] low indi 9 project.sv<br>
151 project.sv<br>
152 4'b1010 : y <= 185;<br>
152 4'b1011 : y <= 196;<br>
153 4'b1100 : y <= 207;<br>
154 default : y <= 0;<br>
155 endcase<br>
157 end<br>
158 else begin<br>
258 case (note[3:0]) //note[7] low indicates second oct te: December 13, 2019<br>
151<br>
152 d'b1010 : y <= 185;<br>
152 default : y <= 196;<br>
153<br>
154 d'b1100 : y <= 207;<br>
164<br>
155<br>
155 default : y <= 0;<br>
155<br>
155<br>
215<br>
157 end<br>
215<br>
158 else begin<br>
2158 else begin<br>
2158 else begin<br>
2 155 156 endcase<br>157 end 157 end 158 else begin 159 case (note[3:0]) //note[7] low indicates second octave<br>160 4'b0000 :  $y \le 0$ ;<br>161 4'b0001 :  $y \le 55$ ;<br>162 4'b0010 :  $y \le 58$ ; te: December 13, 2019<br>
151<br>
151<br>
151<br>
151<br>
151<br>
152<br>
160 4'b1001 : y <= 185;<br>
4'b1010 : y <= 207;<br>
155<br>
4'b1100 : y <= 207;<br>
155<br>
166<br>
160<br>
endcase<br>
endcase<br>
endcase<br>
(note[3:0]) //note[7] low indicates second octave<br>
155 161 4'b0001 : y <= 55; 162 4'b0010 : y <= 58; te: December 13, 2019<br>
151<br>
151<br>
152<br>
163<br>
163<br>
163<br>
164<br>
16011 : y <= 196;<br>
4'b1010 : y <= 196;<br>
4'b1010 : y <= 207;<br>
4'c1100 : y <= 207;<br>
4'c1100 : y <= 207;<br>
164<br>
155<br>
155<br>
edicase<br>
edicase<br>
edicase<br>
20000 : y <= 0;<br>
1 te: December 13, 2019<br>
151<br>
152<br>
164  $4$  b1011 : y <= 185;<br>
164  $4$  b1011 : y <= 207;<br>
164  $4$  b1100 : y <= 207;<br>
154<br>
164  $4$  b1100 : y <= 0;<br>
165<br>
165<br>
166  $\cos\theta$  (note[3:0]) //note[7] low indicates second octave<br>
161<br> te: December 13, 2019<br>
1512<br>
1512<br>
1512<br>
1513<br>
165 4'b1010 : y <= 185;<br>
4'b1100 : y <= 196;<br>
4'b1100 : y <= 0;<br>
1515<br>
endcase<br>
endcase<br>
endcase<br>
endcase<br>
endcase<br>
endcase<br>
endcase<br>
endcase<br>
(hood : y <= 0;<br>
1716<br>
166 4'b0 te: December 13, 2019<br>
151<br>
152<br>
157<br>
166 4'b1011 : y <= 185;<br>
4'b1011 : y <= 185;<br>
4'b100 : y <= 207;<br>
157<br>
166 endicase<br>
endicase<br>
endicase<br>
166 endicase (note [3:0]) //note [7] low indicates second octave<br>
166 4'b0001 167 4'b0111 : y <= 78; te: December 13, 2019<br>
1512<br>
158<br>
168 4'b1000 : y <= 185;<br>
4'b1000 : y <= 185;<br>
4'b1100 : y <= 207;<br>
158 4'b1100 : y <= 0;<br>
158 default : y <= 0;<br>
158 endcase<br>
else begin<br>
else begin<br>
else begin<br>
26 default : y <= 0;<br>
168 te: December 13, 2019<br>
1512<br>
152<br>
152<br>
159<br>
169 4'b1001 : y <= 196;<br>
4'b1001 : y <= 196;<br>
4'b1000 : y <= 207;<br>
154<br>
4'b1001 : y <= 0;<br>
156<br>
endcase<br>
endcase<br>
endcase<br>
26 (orte[3:01) //note[7] low indicates second octave<br> 170 4'b1010 : y <= 92; 171 4'b1011 : y <= 98; 172 4'b1100 : y <= 104; 173 default : y <= 0; 174 175 endcase<br>176 end 176 end 177 end 178 178<br>179 endmodule<br>180 180 181 //counter used to create slowclk from input 40 MHz clk 1927<br>
1828 en else beginnete [3:0]) //note[7] low indicates second octave<br>
1826 en else de divolooi: y <= 0;<br>
162 d'10000 : y <= 0;<br>
4'10000 : y <= 0;<br>
4'10000 : y <= 0;<br>
4'10000 : y <= 0;<br>
4'10000 : y <= 0;<br>
4'10000 : y 183 input logic load, 184<br>
1860<br>
1860<br>
1860<br>
1861<br>
1861<br>
1861<br>
1862<br>
1862<br>
1862<br>
1862<br>
1862<br>
1862<br>
1860<br>
1863<br>
1860<br>
1863<br>
1860<br>
1863<br>
1860<br>
1860<br>
1870<br>
1870<br>
1870<br>
1870<br>
1870<br>
1870<br>
1870<br>
1870<br>
1870<br>
1870<br>
1870<br>
1870<br>
1870<br>
1870<br>
1870<br>
1870<br> 185<br>
1860<br>
1860<br>
1861<br>
1852<br>
1862<br>
1862<br>
1862<br>
1853<br>
1864<br>
1864<br>
1865<br>
1866<br>
1866<br>
1866<br>
1866<br>
1866<br>
1866<br>
1866<br>
1866<br>
1866<br>
1860<br>
1870<br>
1870<br>
1870<br>
1870<br>
1870<br>
1870<br>
1870<br>
1870<br>
1870<br>
1870<br>
1870<br>
1870<br>
1870<br>
1870<br>
1870<br> 181 //counter used to create stowch from 1<br>
182 module counter (input logic clk,<br>
183 input logic load,<br>
184 input logic [7:0] y,<br>
185 output logic [24:0] q);<br>
186 always\_ff @(posedge clk)<br>
187 if (load) q <= 0; 187 if (load) q <= 0; 168<br>
168 else de 1900 de 1900 de 1900 de 1900 de 1900 de 1900 de 1900 de 1900 de 1900 de 1900 de 1900 de 1900 de 1900 de 1900 de 1900 de 1900 de 1900 de 1900 de 1900 de 1900 de 1900 de 1900 de 1900 de 1900 de 1900 de 1900 189 190 endmodule 191

29

```
Date: December 13, 2019<br>
1 module playnote (input logic slowclk,<br>
2 input logic load,<br>
3 input logic [7:0] y
        December 13, 2019<br>
1 module playnote(input logic slowclk,<br>
2 input logic load,<br>
input logic [7:0] y,<br>
4 output logic [3:0] pins);<br>
5 typedef enum logic [1:0] {s0, s1, s2, s3} statetype;<br>
statetype state, nextstate; // stat
        playnote.sv<br>
1 module playnote(input logic slowclk,<br>
3 input logic [7:0]<br>
3 input logic [7:0]<br>
4 input logic [7:0]<br>
4 input logic [7:0]<br>
5<br>
5 typedef enum logic [1:0] {s0, s1, s2, s3} statetype;<br>
5 statetype state, nextsta
        December 13, 2019<br>
1 module playnote(input logic slowclk,<br>
2 input logic load,<br>
3 input logic [7:0] y,<br>
4 output logic [3:0] pins);<br>
5 typedef enum logic [1:0] {SO, S1, S2, S3} statetype;<br>
7 statetype state, nextstate; // 
        December 13,2019 playnote (input logic slowclk,<br>
1 module playnote (input logic load,<br>
3 input logic [7:0] y,<br>
0 output logic [3:0] pins);<br>
5 typedef enum logic [1:0] {SO, S1, S2, S3} statetype;<br>
5 statetype state, nextsta
       5 
        December 13, 2019 playnote.sv Project: project: project: project: project: project: project: project: project<br>
1 module playnote (input logic [3.0],<br>
3 input logic [3.0], y,<br>
4 output logic [3.0], spins);<br>
5 typedef enum l
        December 13, 2019<br>
1 module playnote(input logic slowclk,<br>
2 input logic load,<br>
3 input logic [3:0] y,<br>
5 typedef enum logic [1:0] {SO, S1, S2, S3} state<br>
5 typedef enum logic [1:0] {SO, S1, S2, S3} state<br>
5 typedef enum l
        8 
        9 always_ff @(posedge slowclk, posedge load)
      9 is the payroote (input logic slowclk,<br>
1 module playnote(input logic load,<br>
3 input logic [7:0] y,<br>
4 inut logic [3:0] pins);<br>
5 typedef enum logic [1:0] {SO, S1, S2, S3} statetype;<br>
5 typedef enum logic [1:0] {SO, S1, 
      : December 13, 2019<br>
1 module playnote (input logic slowclk,<br>
2 input logic load,<br>
3 input logic [7:0] y,<br>
4 input logic [7:0] y,<br>
5 typedef enum logic [1:0] {S0, s1, s2, s3} statetype;<br>
5 statetype state, nextstate; // s
      12 
     13 // next state logic -- always go to next state in loop regardless of inputs<br>14 always_comb case (state)
      : December 13, 2019<br>
1 module playnote (input logic slowclk,<br>
2<br>
3 input logic [2:0] y,<br>
4<br>
5 typedef enum logic [1:0] [50, S1, S2, S3} statetype;<br>
5 typedef enum logic [1:0] [50, S1, S2, S3} statetype;<br>
5 typedef enum log
      exember 13, 2019<br>
1 module playnote(input logic slowclk,<br>
2 input logic load,<br>
3 input logic [7:0]<br>
4 input logic [7:0]<br>
5 typedef enum logic [1:0] [50, S1, S2, S3} statetype;<br>
5 typedef enum logic [1:0] [50, S1, S2, S3} 
      : December 13, 2019<br>
1 module playnote(input logic slowclk,<br>
1 input logic load)<br>
1 input logic [3:0] y,<br>
1 input logic [1:0] y,<br>
1, state enum logic [1:0] y,<br>
5 typedef enum logic [1:0] (so, s1, s2, s3} state<br>type;<br>
7 sta
      17 S2: nextstate = S3;
      : December 13, 2019<br>
1 module playnote (input logic slowclk,<br>
1 input logic load,<br>
1 input logic [7:0]<br>
1, output logic [7:0]<br>
5 typedef enum logic [1:0] {50, 51, 52, 53} statetype;<br>
5 typedef enum logic [1:0] {50, 51, 52,
      : December 13, 2019 playnote.sv<br>
1 module playnote (input logic slowclk,<br>
2 input logic [3:0] y,<br>
3 input logic [3:0] y,<br>
6 typedef enum logic [1:0] (SO, S1, S2, S3} statetype;<br>
5 typedef enum logic [1:0] (SO, S1, S2, S3}
     19 defa<br>
20 endcase<br>
21<br>
22 // outp<br>
23 assign<br>
24 assign
      21 
      22 // output logic for full step drive
      playnotesv<br>
23 module playnote(input logic slowclk,<br>
1 module playnote(input logic load,<br>
input logic load,<br>
input logic load,<br>
input logic load,<br>
input logic load,<br>
23 in the state (1.0) [sso s1, 52, 53} statetype;<br>
state
      playnotesv<br>
2<br>
2 module playnote(input logic slowclk,<br>
2 input logic load,<br>
2 input logic load,<br>
2 input logic [1:0] y,<br>
2 typedef enum logic [1:0] y,<br>
2 typedef enum logic [1:0] (so, s1, 52, 53} statetype;<br>
2 statetype st
      25 assign pins [2]= (state==S1) & (y != 0);<br>
25 assign pins [2]= (state==S1) & (y != 0);<br>
25 assign pins [2]= (2);<br>
25 assign pins [2]= (2);<br>
26 always ff (0posedge slowclk, posedge load);<br>
26 always ff (0posedge slowclk,
      2<br>
2 module playnote(input logic [slow]k,<br>
2<br>
2 input logic [3:0] y,<br>
4 input logic [3:0] y,<br>
5<br>
5 typedef enum logic [1:0] (50, S1, 52, 53) statetype;<br>
statetype state (, nextstate;//state-register<br>
2<br>
2 always_ff @(pose
      27 and 27 and 27 and 27 and 27 and 27 and 27 and 27 and 28 and 28 and 28 and 28 and 28 and 28 and 28 and 28 an
     26 assign<br>27<br>28 endmodule
```

```
1 // E155: Stepper Motor Music Project
 2 // Authors: Andrew Q. Pham & Sam Ting
 3 // Emails: apham@hmc.edu, sting@hmc.edu 
 4 // Date of Creation: 16 November 2019
 5 //
 6 // Description: Microcontroller code for Stepper Motor Music E155 Final Project Fall 2019
 7 // Functionality: Send musical notes to hardware accelerator over SPI, create HTML webpage,
 8 // where user can select a song, encode notes based on desired frequency
 9 
10 ////////////////////////////////////////////////
11 // #includes
12 ////////////////////////////////////////////////
13 
14 #include "SAM4S4B.h"
15 #include <string.h>
16 #include <stdlib.h>
17 #include <stdio.h>
18 #include "songs.h"
19 #include "notes.h"
20 
21 ////////////////////////////////////////////////
22 // Constants
23 ////////////////////////////////////////////////
24 #define LOAD_PIN 29
25 
26 #define BUFF_LEN 32
27 #define NUM_MOTORS 2
28 
29 //Defining the web page in two chunks: everything before the current time, and everything after the 
     current time
30 char* webpageStart = "<!DOCTYPE html><html><head><title>-----------STEPPER MOTOR 
     MUSIC-----------</title>\
31 <meta name=\"viewport\" content=\"width=device-width, initial-scale=1.0\">\
32 \times/head>\i33 <body><h1>-----------STEPPER MOTOR MUSIC-----------</h1>";
34 char* songStr = "\langle p \rangleSong Choice:\langle p \rangle"<br>35 "\langleform action=\langle"0\rangle"\rangle35 "<form action=\"0\"><input type=\"submit\" value=\"No Song\"></form>"
36 "<form action=\"1\"><input type=\"submit\" value=\"YMCA\"></form>"
                       37 "<form action=\"2\"><input type=\"submit\" value=\"Closer\"></form>"
38 "<form action=\"3\"><input type=\"submit\" value=\"Take on Me\"></form>"
39 "<form action=\"4\"><input type=\"submit\" value=\"I Write Sins But Not 
     Tragedies\"></form>"
40 "<form action=\"5\"><input type=\"submit\" value=\"All Star\"></form>"
41 "<form action=\"6\"><input type=\"submit\" value=\"99 Luftballoons\"></form>"
42 "<form action=\"7\"><input type=\"submit\" value=\"Scary Monsters and Nice 
     Sprites\"></form>"
43 "<form action=\"8\"><input type=\"submit\" value=\"Yoshi Story Theme\"></form>"
44 "\leqform action=\"9\">\leqinput type=\"submit\" value=\"Shape of You\">\leq/form>";<br>45 char* webpageEnd = "\leq/body>\leq/html>";
     char* webpageEnd = \sqrt{\frac{1}{2}} = \sqrt{\frac{1}{2}}46 
47 // Create song struct that holds all the notes for a song and the tempo (based on either 16th or 8th 
     notes)
48 typedef struct SONG{<br>49 const float ms d
         const float ms dur sixteenth;
50 const float *notes;<br>51 }SONG;
    51 }SONG;
52 
53 
    // Create song structures to reference from website
55 const SONG NO_SONG = \{0, \text{ WNO}\} SONG_NOTES[0][0]};<br>56 const SONG HOT CROSS BUNS = \{25, \text{ WOT} CROSS BUN
    const SONG HOT CROSS BUNS = \{25, \text{ kHOT CROSS BUNS NOTES}[0][0]\};57 const SONG LITTLE LAMB = \{20, \text{ sLITILE LAMB NOTES}[0][0]\};58 const SONG TAKE ON ME = {25, &TAKE_ON_ME_NOTES[0][0]};
59 const SONG I_WRITE_SINS = \{32, 63INS_NOTES[0][0]};<br>60 const SONG ALL STAR = \{20, 64LL STAR_NOTES[0][0]};
60 const SONG ALL STAR = \{20, 6ALL STAR NOTES[0][0]];<br>61 const SONG BALLOONS = \{26, 6BALLOONS NOTES[0][0]];
61 const SONG BALLOONS = \{26, \&BALLOONS_NOTES[0][0]\};<br>62 const SONG MONSTERS = \{35, \&MONSTRRS_NOTES[0][0]\};const SONG MONSTERS = \{35, \text{ MOMSTERS NOTES}[0][0]\};63 const SONG YOSHI = \{20, 6YOSHINOTES[0][0]\};64 const SONG SHAPEOFYOU = \{23, 65\} SHAPE NOTES[0][0]};
65 const SONG YMCA = \{22, \text{ \&YMCA NOTES}[0][0]\};66 const SONG CLOSER = \{41, \text{ \& CLOSER} NOTES[0][0]};
67
```
68

```
69 ////////////////////////////////////////////////
 70 // Function Prototypes
 71 ////////////////////////////////////////////////
 72 
 73 void playNote(double notes[]);
 74 void sendString(char* str);<br>75 int inString(char request[]
     int inString(char request[], char des[]);
 76 int updateSongRequest(char request[]);
 77 void updateSongChoice(int song_id, const SONG **song);
 78 
     79 ////////////////////////////////////////////////
 80 // Main
 81 ////////////////////////////////////////////////
 82 
 83 /**
 84 * Plays a hardcoded song by encoding the notes in the song, sending 
 85 * them over SPI to the FPGA, and waiting for the note duration
 86 **/
 87 int main(void) {<br>88 // Init peri
        // Init peripherials on ATSAM
 89 samInit();
 90 pioInit();
 91 spiInit(MCK_FREQ/244000, 0, 1);
 92 tcInit();
 93 tcDelayInit();
 94 pioPinMode(LOAD_PIN, PIO_OUTPUT);<br>95 uartInit(4,20);
         uartInit(4,20);
 96 int song_id = 0;<br>97 int note count =
 97 int note_count = 0;<br>98 double ms count =
 98 double \overline{\text{ms}} count = 0;<br>99 const SONG *song = \&text{NN}const SONG *song = &NO SONG;
100 
101 while(1){
102 // Wait for ESP8266 to send a request.
103 // Receive web request from the ESP
104 char request [BUFF_LEN] = " "; // initialize to known value int charIndex = 0;
            int charIndex = 0;
106 
107 while(inString(request, "\n") == -1) {
108 // Index to track note of song playing
109 double notes [2] = {*(\text{song}>\text{notes } + \text{note count*NUM MOTORS}), *(song->notes +
     note_count*NUM_MOTORS + 1) };
110 
111 // Wait for a complete request to be transmitted before processing
112 while(!uartRxReady()){
113 
114 if (ms count == 0) {
115 playNote(notes);
116 }
117 
118 tcDelayMicroseconds(1);
119 ms count += 0.001;
120 
121 if (ms count >= song->ms dur sixteenth) {
122 ms_count = 0;<br>123 if (notes [0]
123 if (notes[0] != END){<br>124 note count++:
124 note_count++;<br>125 notes [0] = *(
125 notes [0] = *(song->notes + note_count*NUM_MOTORS);<br>126 notes = *(song->notes + note_count*NUM_MOTORS +
126 notes[1] = *(song->notes + note_count*NUM_MOTORS + 1);<br>127
127 }
128 else{
129 song_id = 0;<br>130 note count =
130 note_count = 0;<br>131 ms count = 0;131 ms_count = 0;<br>132 updateSongCho
132 updateSongChoice(0, &song); //begin playing newly selelcted song<br>133
133 }
134 }
135 
136 }
137 
138 request[charIndex++] = uartRx();
```
139 }

```
140 
141 int new song id = updateSongRequest(request);
142 
143 if (new_song_id != song_id){ // if a different song is requested<br>144 onte count = 0:
144 \qquad \qquad \text{note\_count} = 0;<br>145 \qquad \qquad \text{ms count} = 0.145 ms_count = 0;<br>146 song id = new
146 song_id = new_song_id; //change song ID<br>147 updateSongChoice(song id, &song); //beg
                 updateSongChoice(song id, &song); //begin playing newly selelcted song
148 }
149 
150 // finally, transmit the webpage over UART
151 sendString(webpageStart); // webpage header code
152 sendString(songStr); // button for controlling song choice
153 sendString(webpageEnd);
154 }
155 
156 }
157 
158 ////////////////////////////////////////////////
     // Functions
160 ////////////////////////////////////////////////
161 /**
162 * Change which song is currently being played based on webpage input
163 * @param song_id the new song id based on HTML input
164 * @param **song the pointer that should be updated with the new song request
165 * @return 8-bit signal that encodes what note to play on which motor
166 **/
167 void updateSongChoice(int song_id, const SONG **song){<br>168 switch (song id){
         switch (song_id){
169 case 0:
170 *song = &NO_SONG;<br>171 break;
171 break;<br>172 case 1:
             case 1:
173 *song = &YMCA;<br>174 break;break;
175 case 2:<br>176 *so
176 *song = &CLOSER;<br>177 break;
                 break;
178 case 3:
179 *song = &TAKE ON ME;
180 break;
181 case 4:
182 *song = \&I_WRITE_SINS;<br>183 break:183 break;<br>184 case 5:
             case 5:
185 *song = &ALL STAR;
186 break;
187 case 6:
188 *song = &BALLOONS;<br>189 break;
                 break;
190 case 7:<br>191 * sol
191 *song = &MONSTERS;<br>192 break;
                 break;
193 case 8:
194 *song = &YOSHI;
195 break;<br>196 case 9:
196 case 9:<br>197 * sor
197 *song = &SHAPEOFYOU;<br>198 break:
                 break;
199 
200 
201 default:
202 *song = &NO SONG;
203 }
204 }
205 
206 /**
207 * Encodes note and which motor to play it into 8-bit signal
208 * encoded note [7:5] = octave of note
209 * encoded note[3:0] = note in octave
210 * We encoded for four octaves
```

```
C:\Users\sting\Desktop\project_mcu\project_hmtl_test_3.43PM.c
```

```
211 * encoded note [7:5] = 000 = octave 2
212 \star encoded_note[7:5] = 100 = octave 3<br>213 \star encoded_note[7:5] = 001 = divide n
213 * encoded_note[7:5] = 001 = divide note frequencies in octave 2 by 2 --> octave 1<br>214 * encoded note [7:5] = 110 = multiply note frequencies in octave 3 by 2 --> octave
214 * encoded note[7:5] = 110 = multiply note frequencies in octave 3 by 2 --> octave 4
215 * @param motor The number of the motor to play the note
216 * @param id The id of the note 
217 * @return 8-bit signal that encodes what note to play on which motor
218 **/
219 char encodeNote(int motor, double id){
220 char encoded_note = 0 \times 00;<br>221 switch ((int)id){
         switch ((int)id){
222 case 0:
223 encoded_note | = 0 \times 00;<br>224 break:
                break;
225 case C2:
226 encoded_note | = 0 \times 01;<br>227 break;
                break;
228 case CS2:
229 encoded note | = 0x02;230 break;
231 case D2:
232 encoded_note | = 0 \times 03;<br>233 break;
                break;
234 case DS2:
235 encoded_note | = 0 \times 04;<br>236 break;
                break;
237 case E2:
238 encoded_note | = 0 \times 05;<br>239 break:
                break;
240 case F2:
241 encoded_note | = 0 \times 06;<br>242 break;
                break;
243 case FS2:
244 encoded note | = 0x07;245 break;
246 case G2:
247 encoded_note | = 0 \times 08;<br>248 break;
                 break;
249 case GS2:
250 encoded note | = 0x09;251 break;
252 case A2:<br>253 enco
253 encoded_note | = 0 \times 0a;<br>254 break;
254 break;<br>255 case AS2:
255 case AS2:
                 encoded note |= 0x0b;
257 break;
258 case B2:
259 encoded_note | = 0 \times 0 \text{c};<br>260 break;
                break;
261 case C3:
262 encoded_note | = 0x81;<br>263 break;
                 break;
264 case CS3:
265 encoded note | = 0x82;266 break;
267 case D3:
268 encoded_note | = 0 \times 83;<br>269 break;
                break;
270 case DS3:
271 encoded note | = 0x84;272 break;
273 case E3:
274 encoded_note | = 0 \times 85;<br>275 break;
275 break;<br>276 case F3:
             case F3:
277 encoded_note | = 0 \times 86;<br>278 break;
                 break;
279 case FS3:
280 encoded note | = 0x87;281 break;
282 case G3:
```

```
C:\Users\sting\Desktop\project_mcu\project_hmtl_test_3.43PM.c
```

```
283 encoded_note | = 0 \times 88;<br>284 break;
                 break;
285 case GS3:
286 encoded_note | = 0 \times 89;<br>287 break;
                 break;
288 case A3:
289 encoded_note | = 0x8a;<br>290 break;
                 break;
291 case AS3:
292 encoded_note | = 0 \times 8b;<br>293 break;
                 break;
294 case B3:
295 encoded_note | = 0 \times 8c;<br>296 break;
                 break;
297 case C4:
298 encoded_note | = 0 \times 1;<br>299 break;
                 break;
300 case CS4:
301 encoded note | = 0xc2;302 break;
303 case D4:
304 encoded_note | = 0 \times c3;<br>305 break;
305 break;<br>306 case DS4:
             case DS4:
307 encoded_note | = 0 \times c4;<br>308 break;
308 break;<br>309 case E4:
             case E4:
310 encoded_note | = 0 \times 5;<br>311 break;
                 break;
312<br>313
             case E1:
314 encoded_note | = 0x28;<br>315 break;
                 break;
316 case F1:
317 encoded_note | = 0x29;<br>318 break;
                 break;
319<br>320
             case FS1:
321 encoded_note | = 0x27;<br>322 break;
                 break;
323 
324 case G1:
325 encoded_note | = 0x28;<br>326 break;
                 break;
327 case GS1:
                 encoded note |= 0x29;
329 break;
330 
331 case A1:
332 encoded_note | = 0x2a;<br>333 break;
                 break;
334 case AS1:
335 encoded_note | = 0x2b;<br>336 break;
                 break;
337 case B1:
338 encoded_note | = 0 \times 2c;<br>339 break;
                 break;
340<br>341
             default:
342 encoded_note | = 0 \times 00;<br>343 break;
                 break;
344 }
345 
346 encoded note | = (motor << 4);347<br>348
         return encoded_note;
349 }
350 
351
352 * Plays a note by encoding it and sending it over SPI to the FPGA
353<br>354
       * @param note id ID number of note defined in constants section above
```
355 \*\*/

```
356 void playNote(double notes[]) {<br>357 pioDigitalWrite(LOAD PIN, 1);
                                                    // Set LOAD Pin high to initiate SPI interation
358 for (int mtr = 0; mtr < NUM_MOTORS; mtr++){<br>359 char note = encodeNote (mtr. notes [mtr])
359 char note = encodeNote(mtr, notes[mtr]);<br>360 spiSendReceive(note);
                spiSendReceive(note);
361 }
362 pioDigitalWrite(LOAD_PIN, 0);
363 }
364 // Sends a null terminated string of arbitrary length
365 void sendString(char* str) {<br>366 char* ptr = str;
366 char* ptr = str;<br>367 while (*ptr) uar
         while (*ptr) uartTx(*ptr++);
368 }
369 
370 //determines whether a given character sequence is in a char array request, returning 1 if present, -1 
      if not present
371 int inString(char request[], char des[]) {<br>372 if (strstr(request, des) != NULL) {retur
372 if (strstr(request, des) != NULL) {return 1; }<br>373 return -1;
        return -1;
374 }
375 
376 int updateSongRequest(char request[])
377 {
378 int song_id;
379 
380 // The request has been received. now process to determine whether to turn the LED on or off
381 if (inString(request, "0") ==1) {<br>382 song id = 0;
382 song_id = 0;
383 } else if (inString(request, "1")==1) {<br>384 song id= 1;
          song_id= 1;
385 } else if (inString(request, "2")==1) {<br>386 song id= 2;
          song id= 2;387 }
388 else if (inString(request, "3")==1) {<br>389 song id= 3:
           song id= 3;390 }
391 else if (inString(request, "4") ==1) {<br>392 song id= 4:
           song id= 4;393 }
394 else if (inString(request, "5")==1) {<br>395 song id= 5;
           song id= 5;396 }
397 else if (inString(request, "6") ==1) {<br>398 song id= 6;
           song id= 6;
399 }
400 else if (inString(request, "7")==1) {
401 song_id= 7;
402 }
403 else if (inString(request, "8") ==1) {<br>404 song id= 8:
          song_id= 8;405 }
406 else if (inString(request, "9")==1) {<br>407 song id= 9:
           song id= 9;408 }
409 else if (inString(request, "10")==1) {
410 song_id= 10;
411 }
412 else if (inString(request, "11")==1) {<br>413 song id= 11;
           song_id= 11;414 }
415 else if (inString(request, "12")==1) {
416 song_id= 12;
417 }
418 
419 else {
420 song_id = 0;
421 }
422 
423 return song id;
424 }
425
```
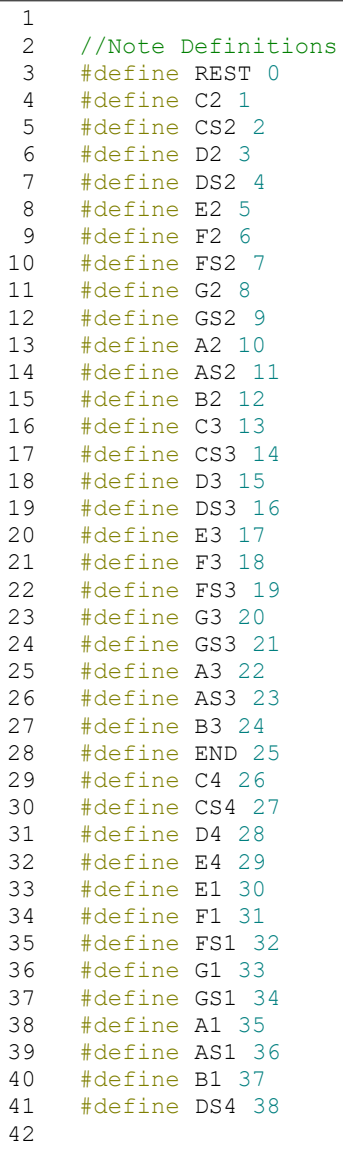

C:\Users\sting\Desktop\project\_mcu\songs.h

1

```
2 //Song Arrays
 3 #include "notes.h"
 4 #include <stdio.h>
 5 
 6 //No Song
        const float NO SONG NOTES[][2] = ({\text{END, END}});8 
        // Hot Cross Buns, Hard-Coded
10 const float HOT_CROSS_BUNS_NOTES[][2] = {
11 
12 
\begin{array}{c} 13 \\ 14 \end{array}14 {B2, C2},<br>15 {B2, REST
15 {B2, REST},<br>16 {B2, C2},
16 {B2, C2},<br>17 {REST, RE
17 {REST, REST},<br>18 {A2, C2},
18 {A2, C2},<br>19 {A2, REST
19 {A2, REST},<br>20 {A2, C2},
20 {A2, C2},<br>21 {REST, RE
21 {REST, REST},<br>22 {G2, C2},
22 {G2, C2},<br>23 {G2, REST
23 {G2, REST},<br>24 {G2, C2},
24 {G2, C2},
25 {G2, REST},
25 (G2, REST<br>26 (G2, C2),<br>27 (G2, REST
27 {G2, REST},<br>28 {REST, REST
28 {REST, REST},<br>29 {REST, REST},
        29 {REST, REST},
30 
31 {B2, C2},<br>32 {B2, REST
32 {B2, REST},<br>33 {B2, C2},
33 {B2, C2},<br>34 {REST, RE
34 {REST, REST},<br>35 {A2, C2},
35 {A2, C2},<br>36 {A2, REST
36 {A2, REST},<br>37 {A2, C2},
37 {A2, C2},<br>38 {REST, RE
38 {REST, REST},<br>39 {G2, C2},
39 {G2, C2},<br>40 {G2, REST
        {G2, REST},41 {G2, C2},<br>42 {G2, REST
42 {G2, REST},<br>43 {G2, C2},
43 {G2, C2},<br>44 {G2, REST
44 {G2, REST},<br>45 {REST, REST
45 {REST, REST},<br>46 {REST, REST},
        46 {REST, REST},
47 
48 {G2, REST},
49 {REST, C2},<br>50 {G2, REST},
50 {G2, REST},<br>51 {REST, C2},
51 {REST, C2},<br>52 {G2, REST},
52 {G2, REST},<br>53 {REST, C2},
53 {REST, C2},<br>54 {G2, REST},
54 {G2, REST},<br>55 {REST, C2},
55 {REST, C2},<br>56 {G2, REST},
56 {G2, REST},<br>57 {REST, C2},
57 {REST, C2},<br>58 {A2, REST},
58 {A2, REST},<br>59 {REST, C2},
59 {REST, C2},<br>60 {A2, REST},
60 {A2, REST},<br>61 {REST, C2},
        \{REST, C2\},62 {A2, REST},<br>63 {REST, C2},
63 {REST, C2},<br>64 {A2, REST},
64 {A2, REST},<br>65 {REST, C2},
        \{REST, C2\},
66 
67 {B2, C2},<br>68 {B2, REST
68 {B2, REST},<br>69 {B2, C2},
69 {B2, C2},<br>70 {REST, RE
70 {REST, REST},<br>71 {A2, C2},
71 {A2, C2},<br>72 {A2, REST
         {A2, REST},
```
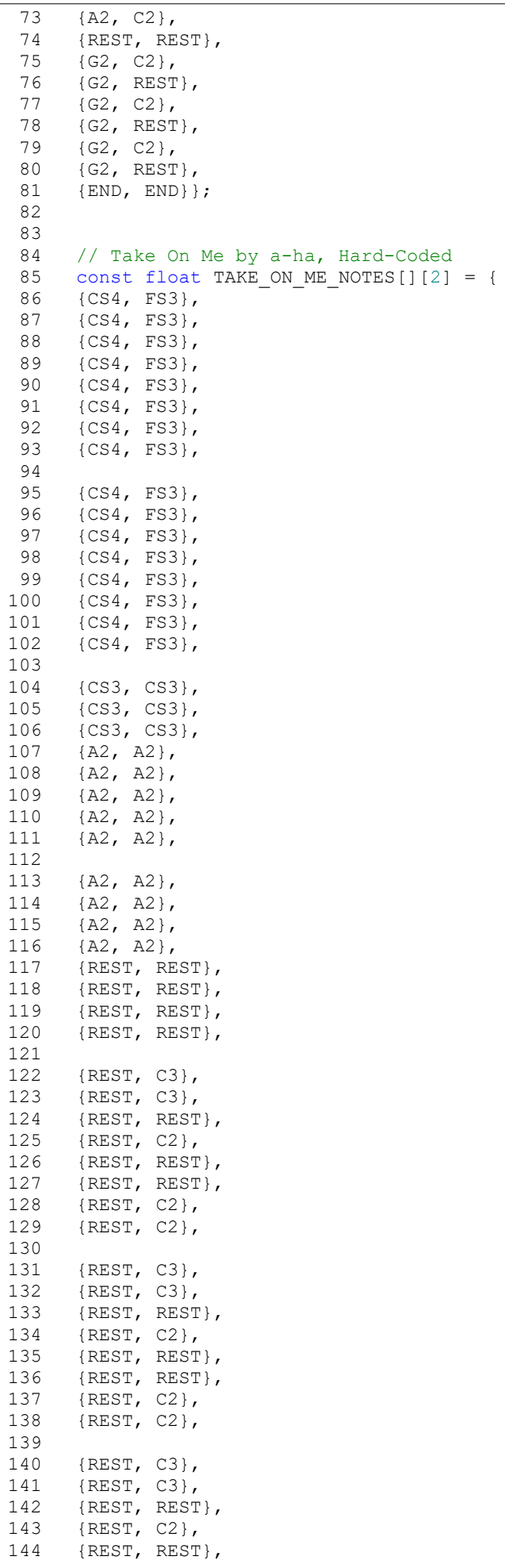

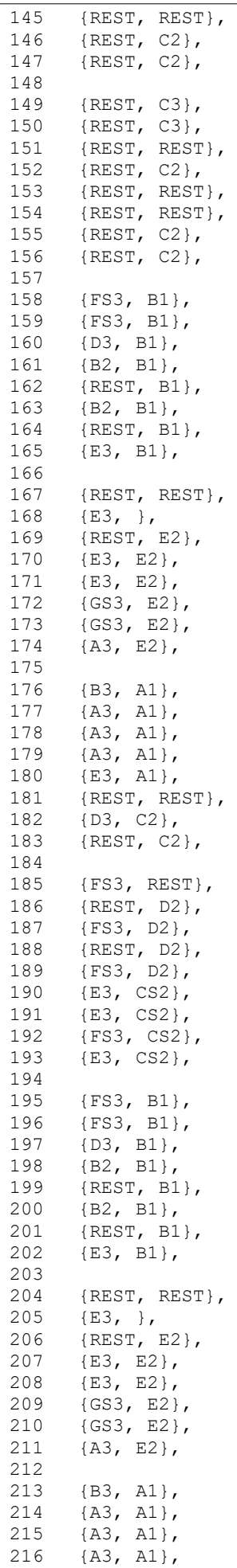

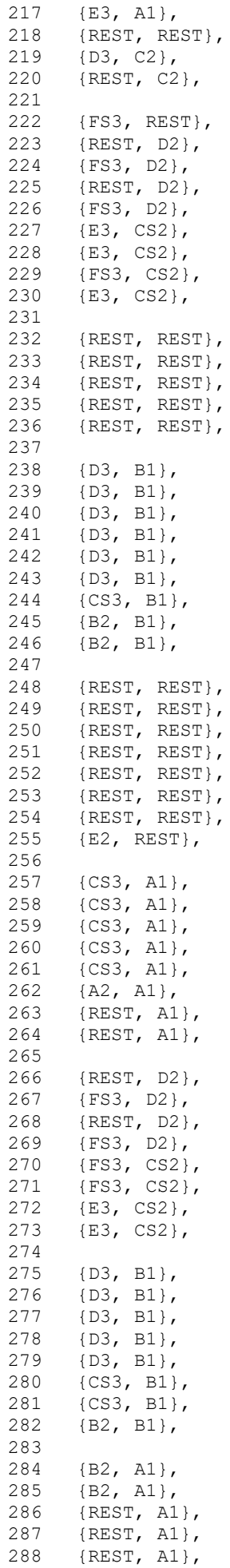

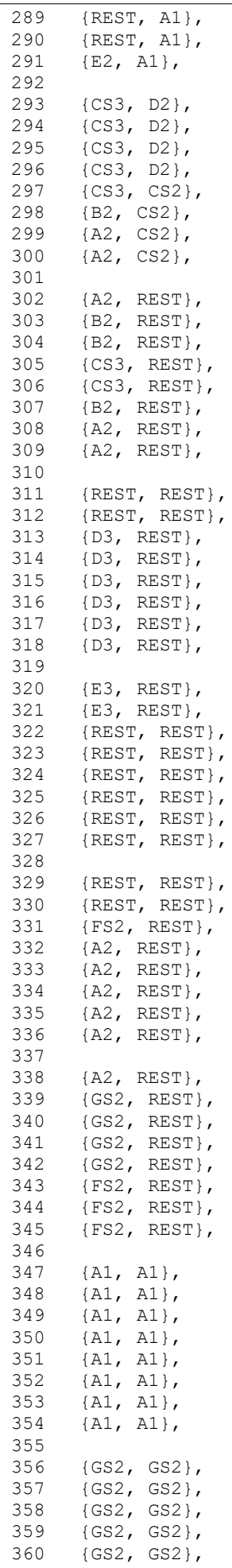

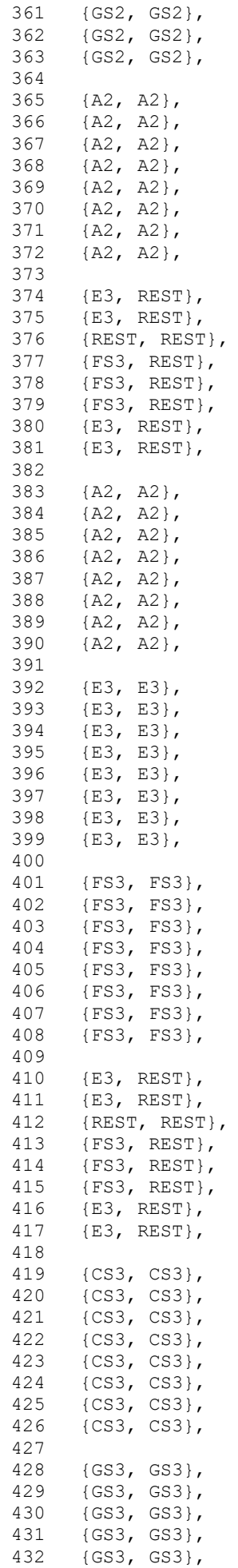

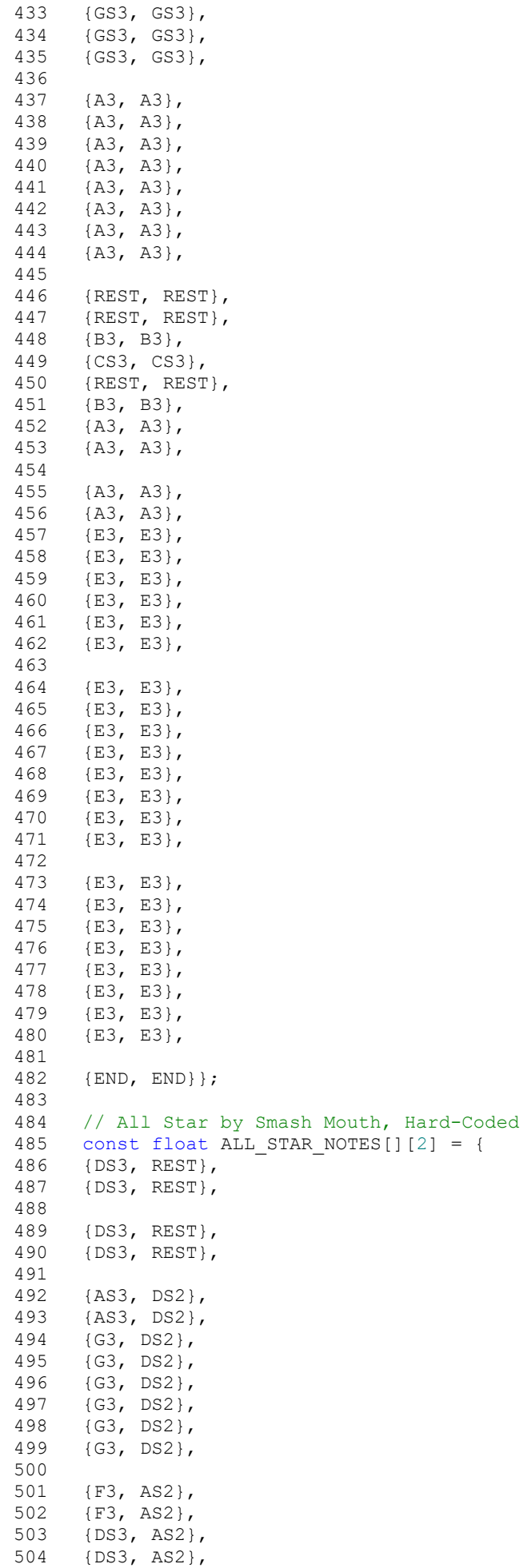

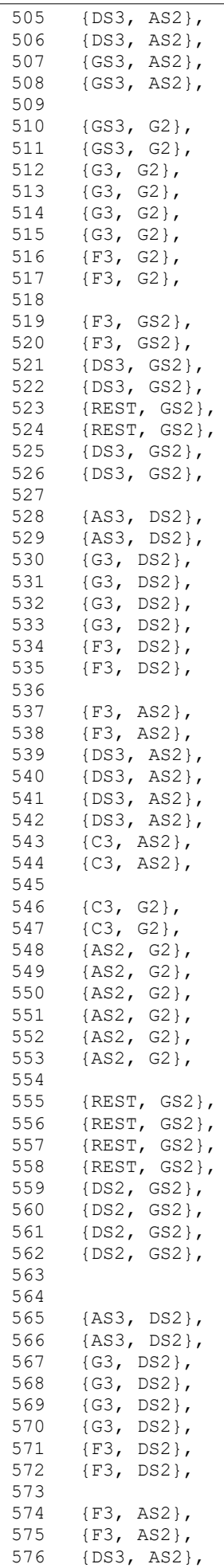

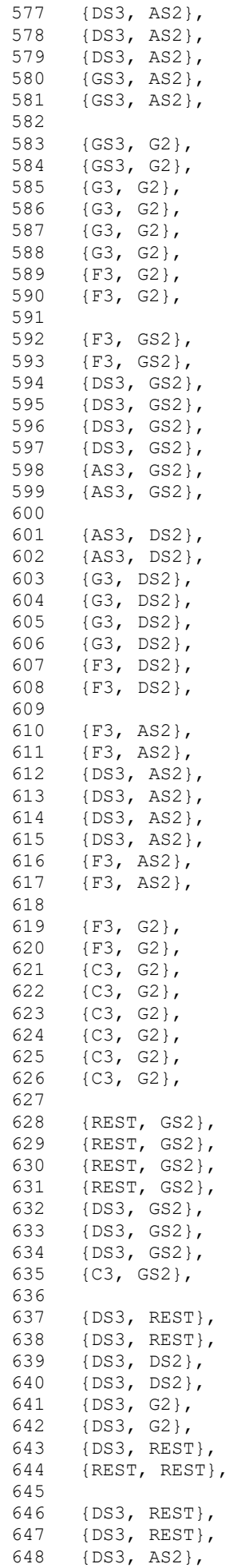

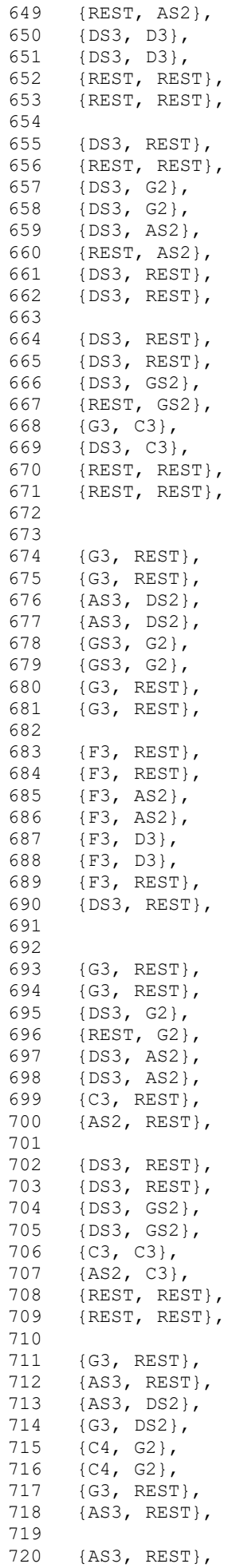

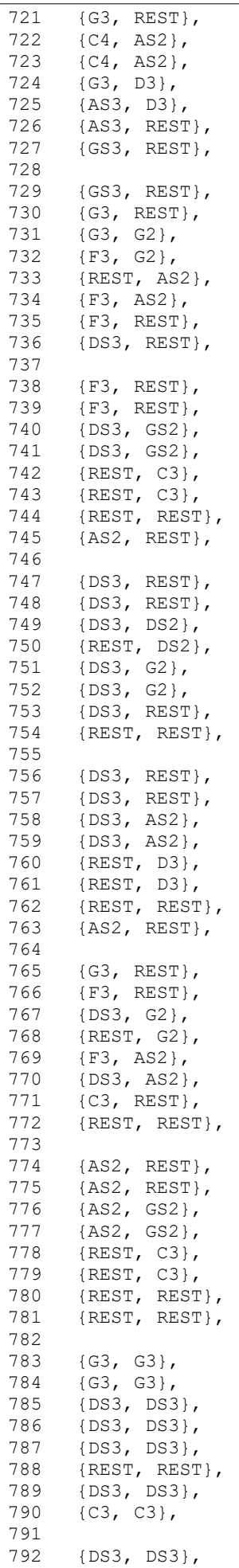

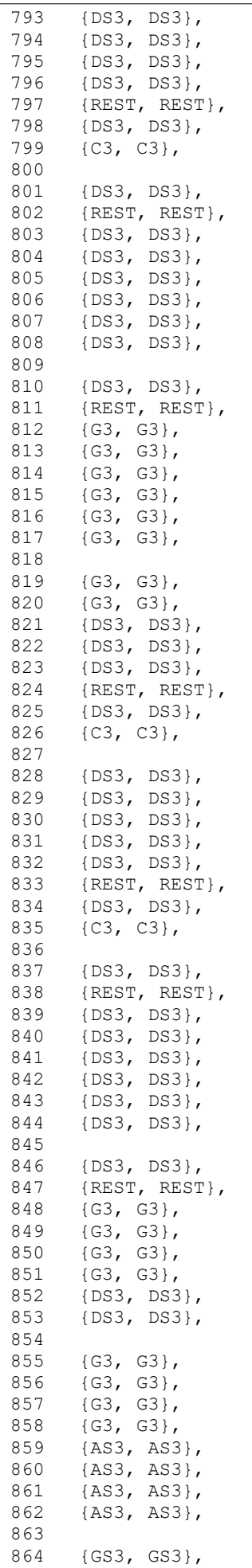

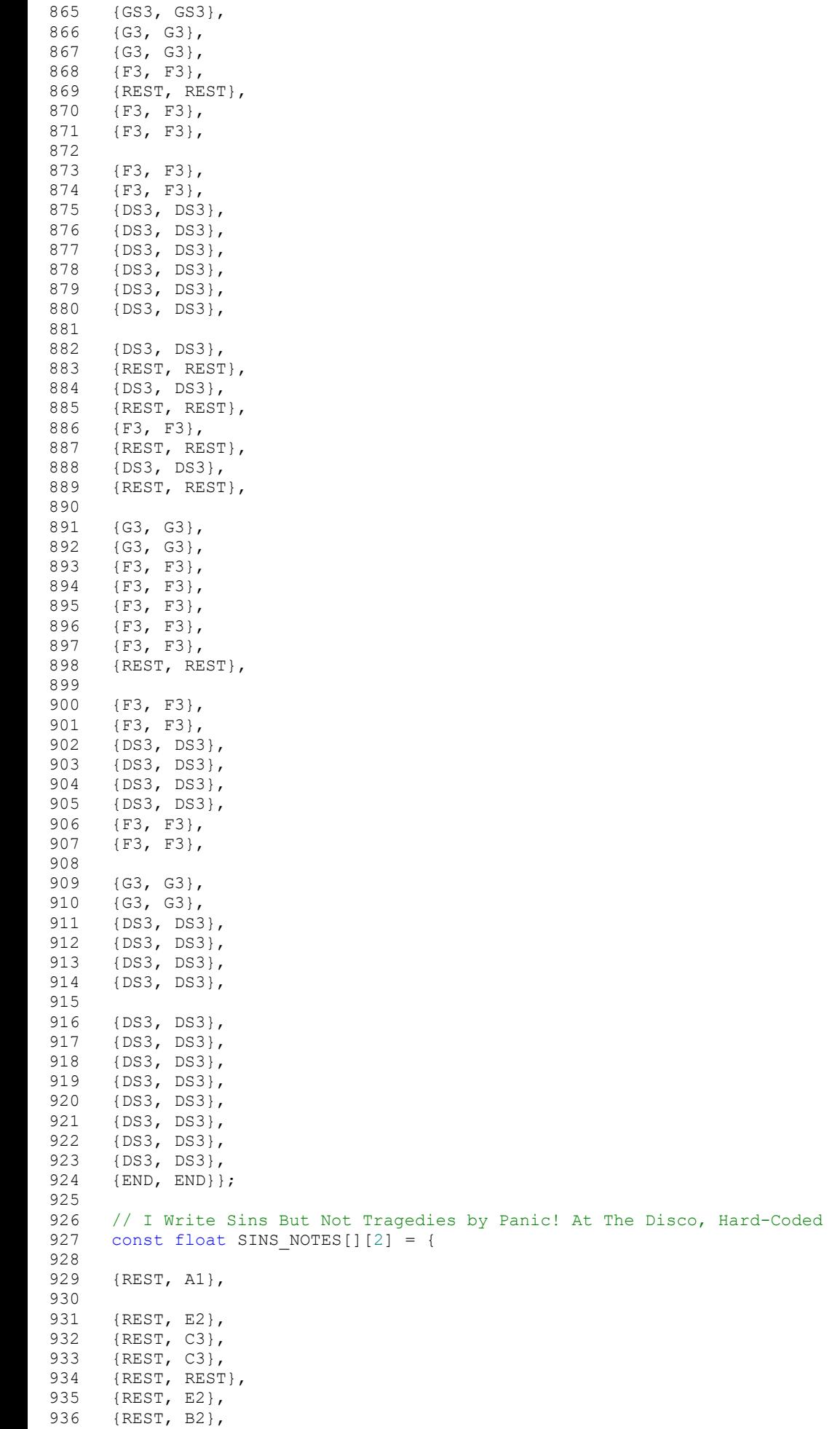

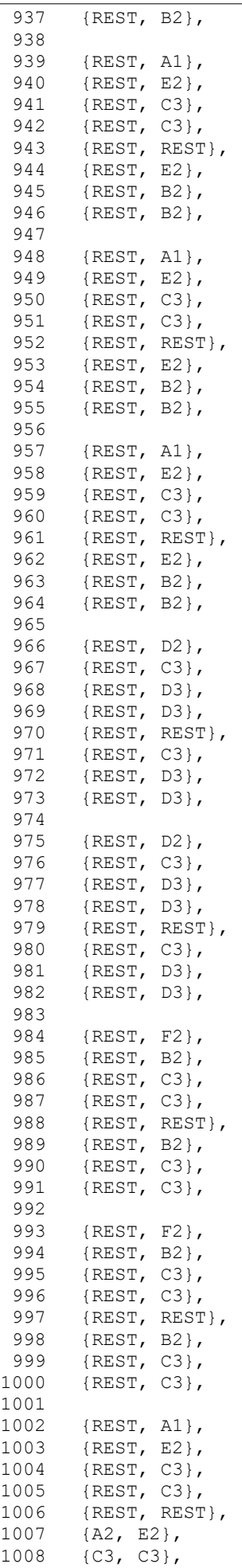

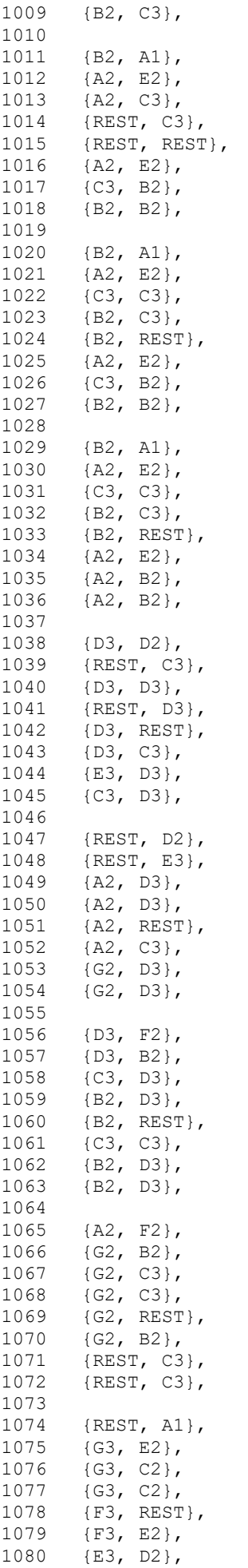

# C:\Users\sting\Desktop\project\_mcu\songs.h<br>1081 {E3, D2},

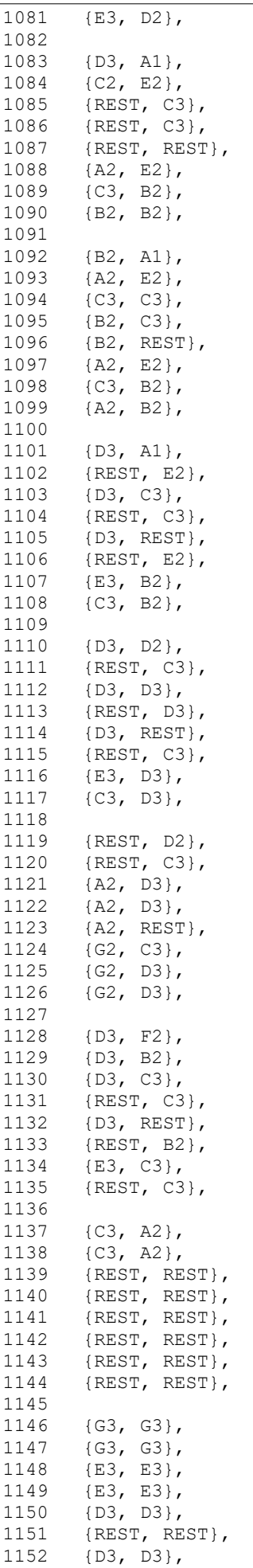

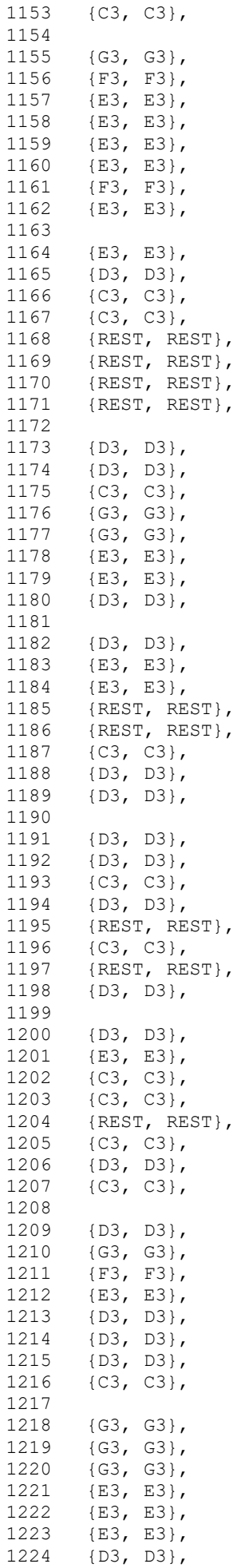

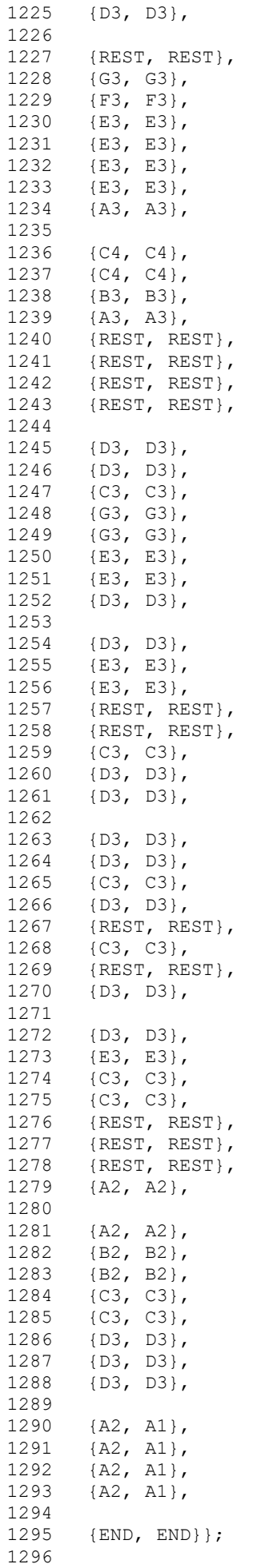

```
1297 
1298 // Mary Had A Little Lamb, Hard-Coded
1299 const float LITTLE_LAMB_NOTES[][2] = {
1300 
1301 
1302 {B3, C2},<br>1303 {B3, REST
           \{B3, REST\}1304 
1305 {A3, C2},<br>1306 {A3, REST
           {A3, REST},1307 
1308 {G3, C2},
1309 {G3, REST},
1310 
1311 {A3, C2},<br>1312 {A3, REST
           {A3, REST},1313 
1314 {B3, C2},<br>1315 {B3, B2},
           {B3, B2},1316 
1317 {B3, C2},<br>1318 {B3, B2},
           1318 {B3, B2},
1319<br>1320
1320 {B3, B2},<br>1321 {B3, B2},
1321 {B3, B2},<br>1322 {B3, B2},
           1322 {B3, B2},
1323 
1324 {REST, REST},
1325<br>1326
1326 {A3, A2},<br>1327 {A3, A2},
           {AB, A2},1328 
1329 {A3, A2},
1330 {A3, A2},
1331 
1332 {A3, A2},<br>1333 {A3, A2},
1333 {A3, A2},<br>1334 {A3, A2},
           {AB, A2},1335 
1336 {REST, REST},
1337 
1338 {B3, REST},<br>1339 {B3, REST},
           \{B3, REST\},
1340 
1341 {D3, REST},<br>1342 {D3, REST},
          {D3, REST},1343 
1344 {D3, D2},
1345 {D3, D2},<br>1346 {D3, D2},
1346 {D3, D2},<br>1347 {REST, RE
           1347 {REST, REST},
1348<br>1349
1349 {B3, C2},<br>1350 {B3, REST
           \{B3, REST\}1351 
1352 {A3, C2},<br>1353 {A3, REST
           {AB, REST},1354<br>1355
1355 {G3, C2},<br>1356 {G3, REST
           {G3, REST},1357 
1358 {A3, 125},
1359 {A3, REST},
1360 
1361 {B3, B2},<br>1362 {B3, B2},
           1362 {B3, B2},
1363 
1364 {B3, B2},<br>1365 {B3, B2},
           1365 {B3, B2},
1366 
1367 {B3, B2},<br>1368 {B3, B2},
           1368 {B3, B2},
```
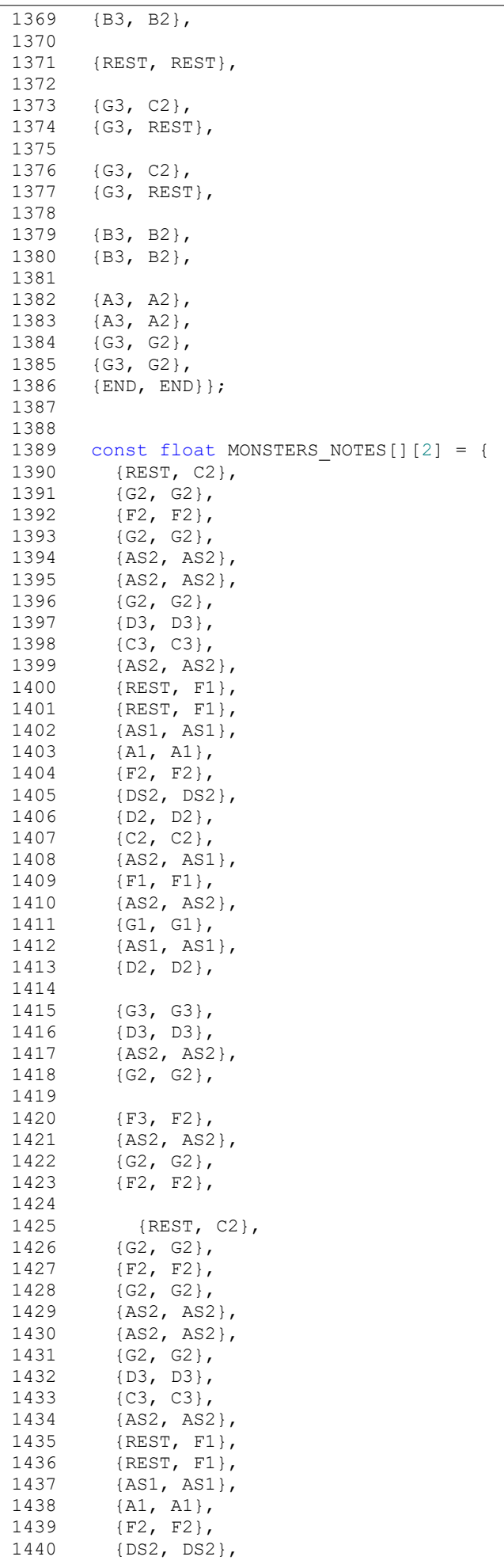

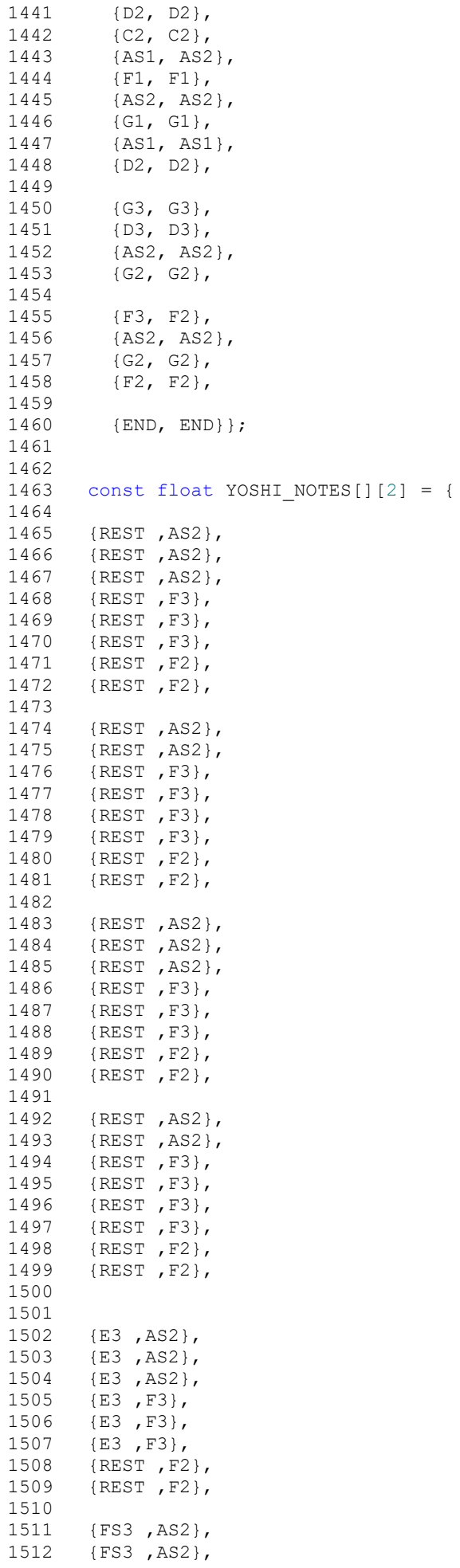

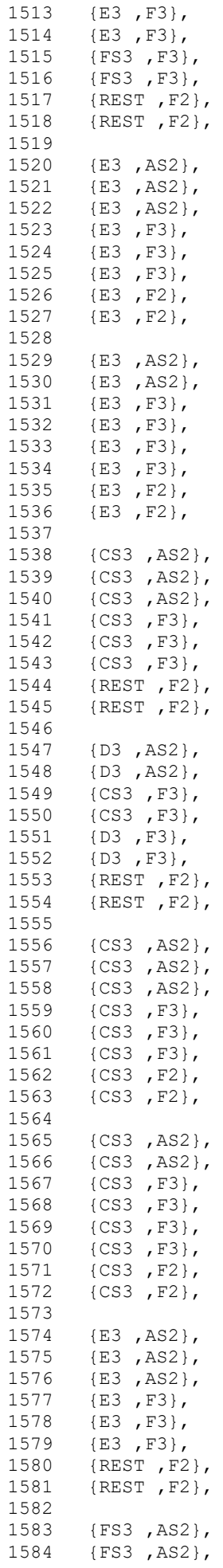

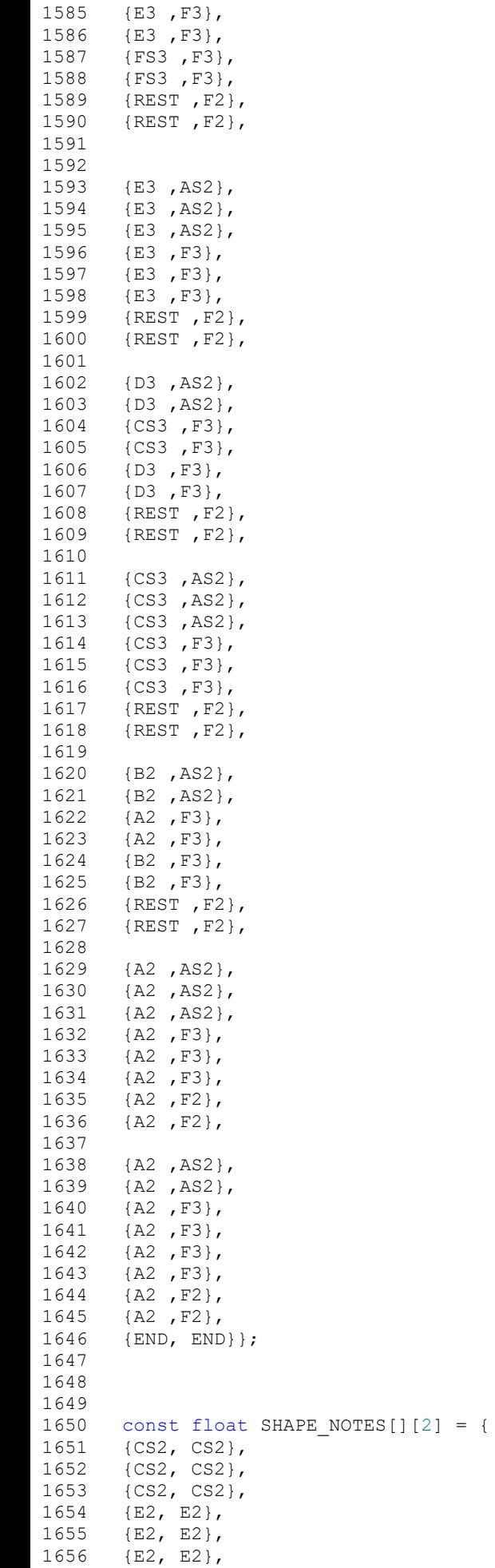

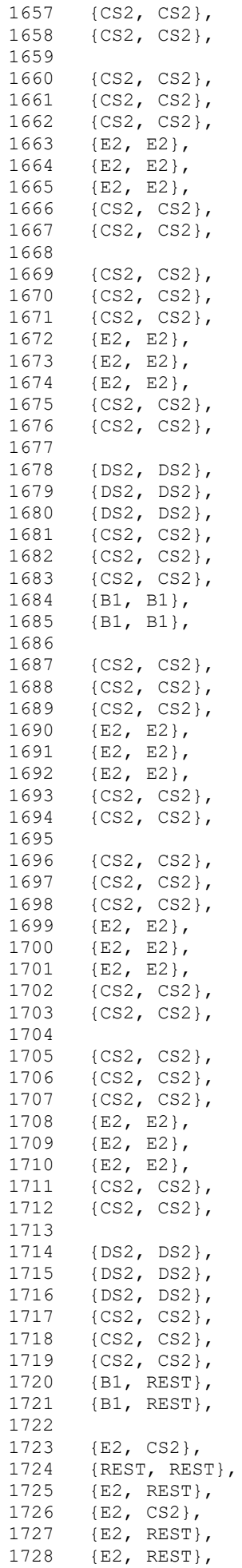

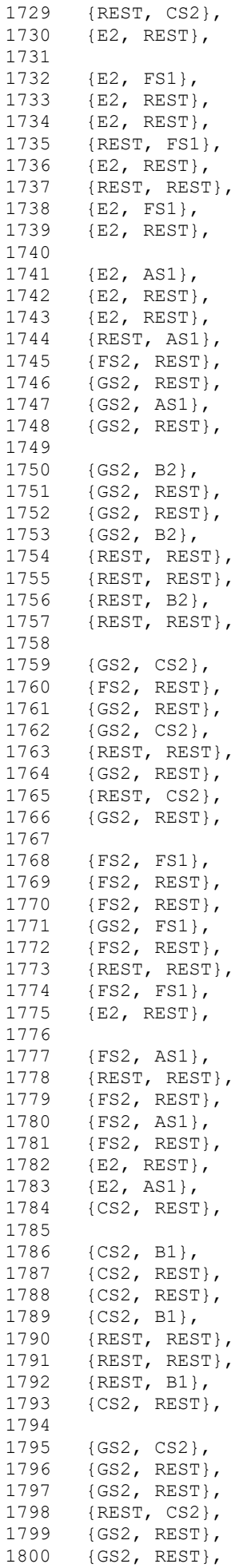

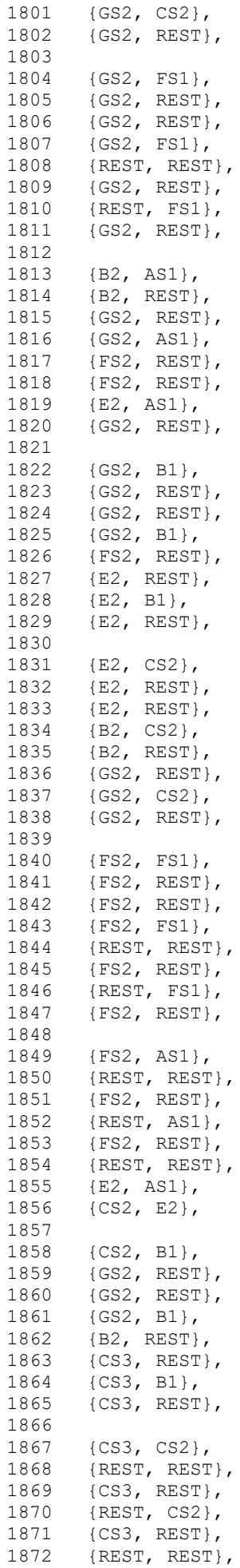

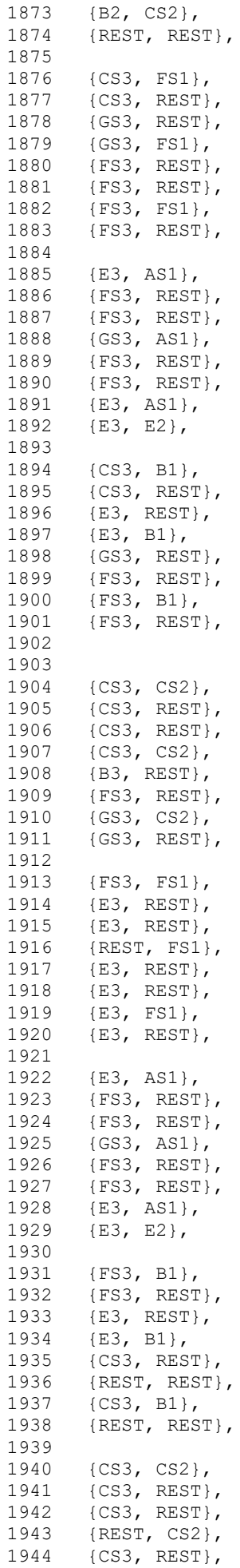

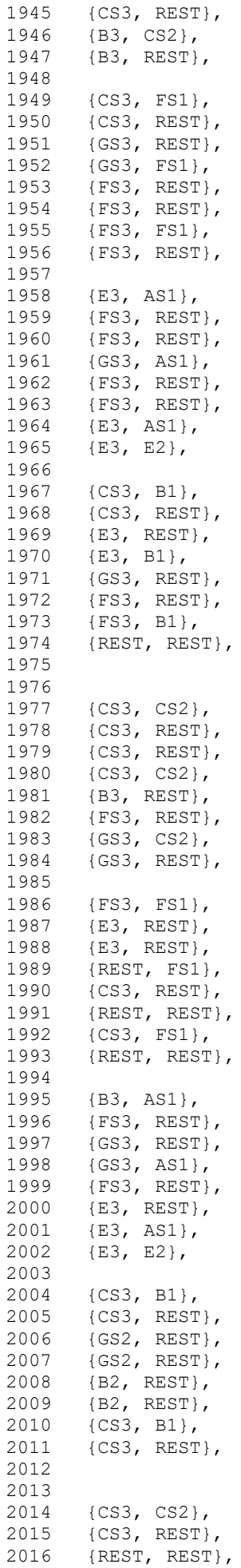

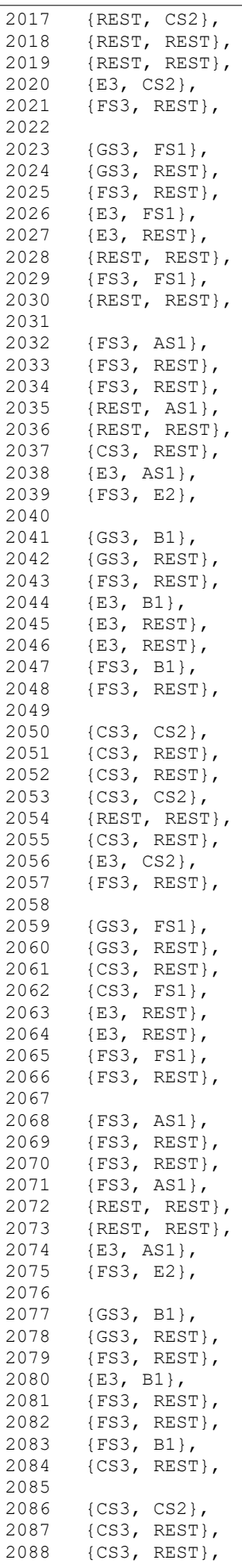

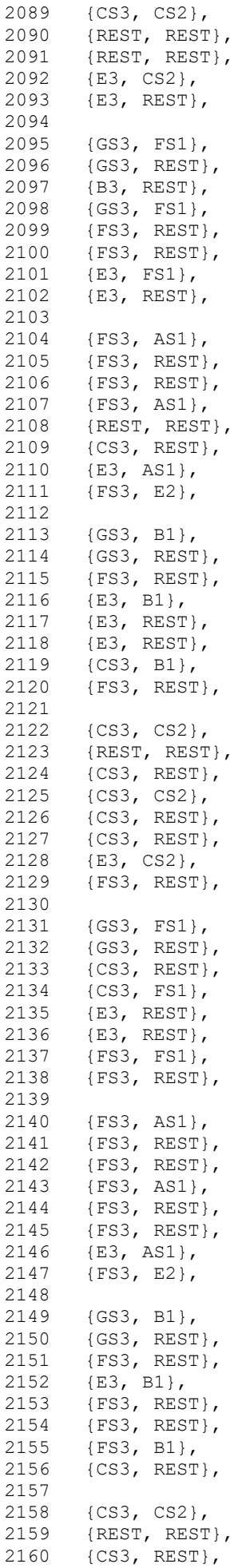

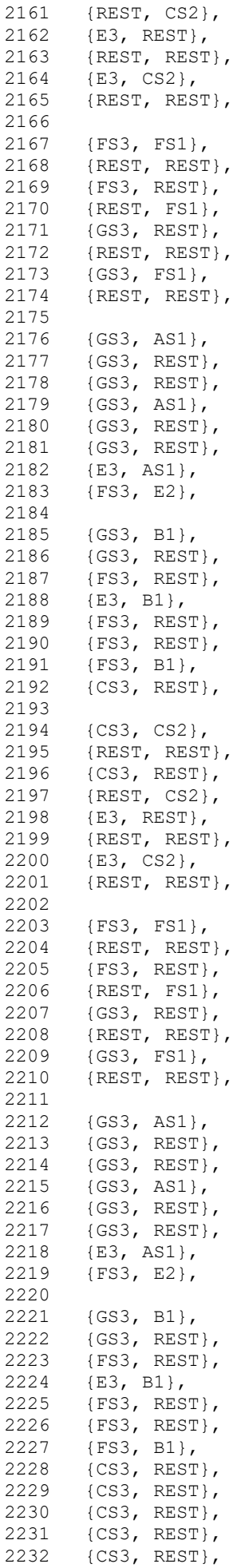

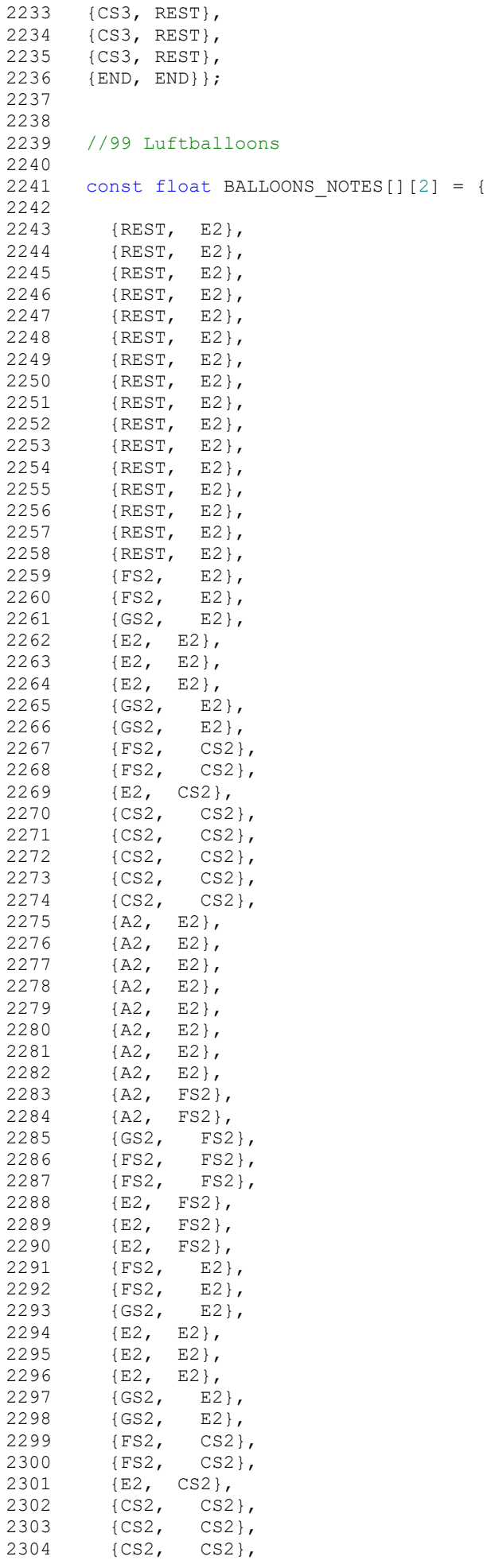

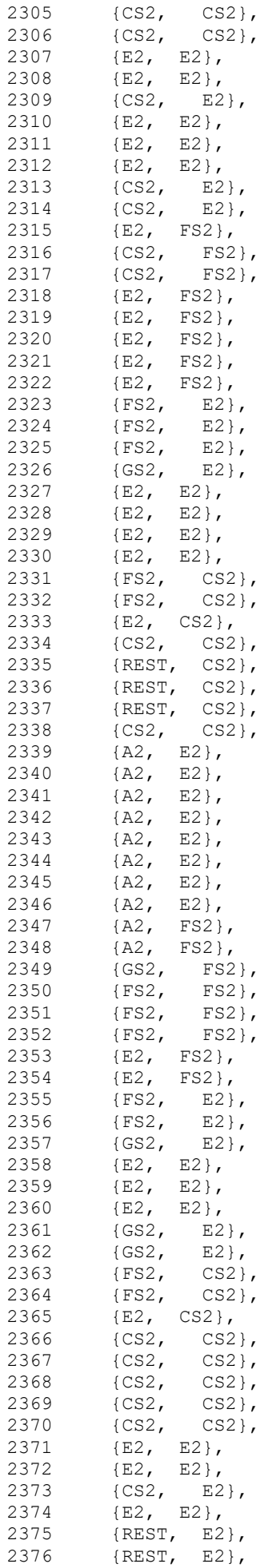

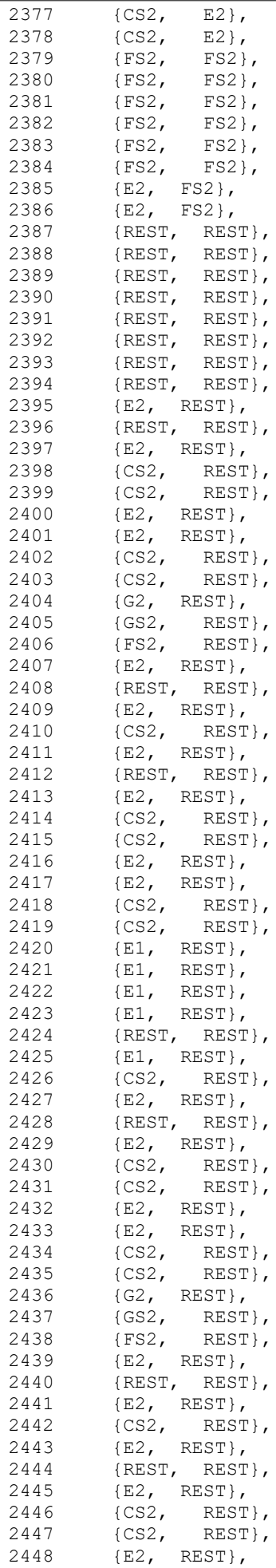

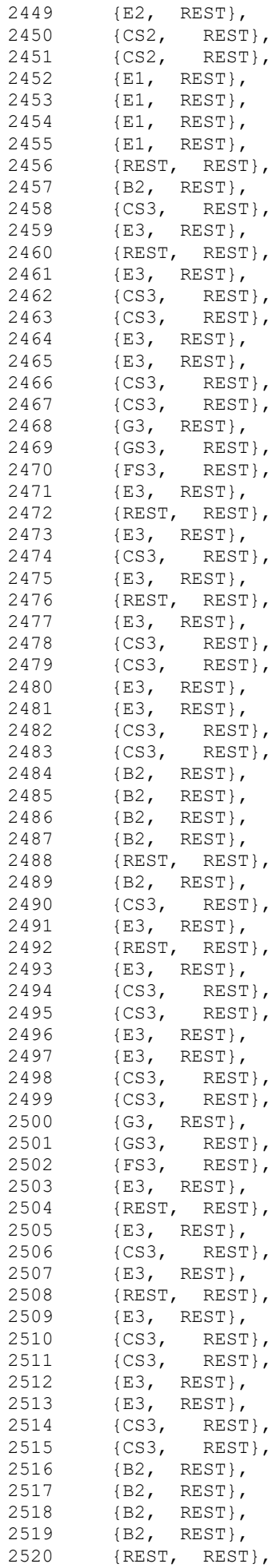

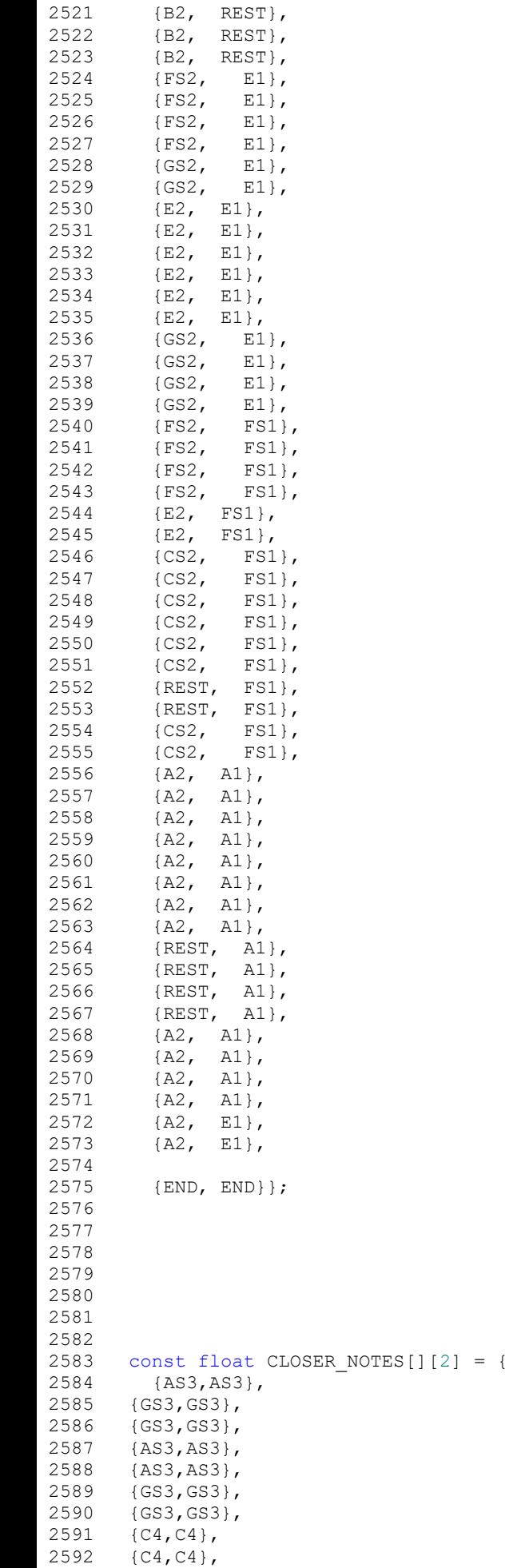

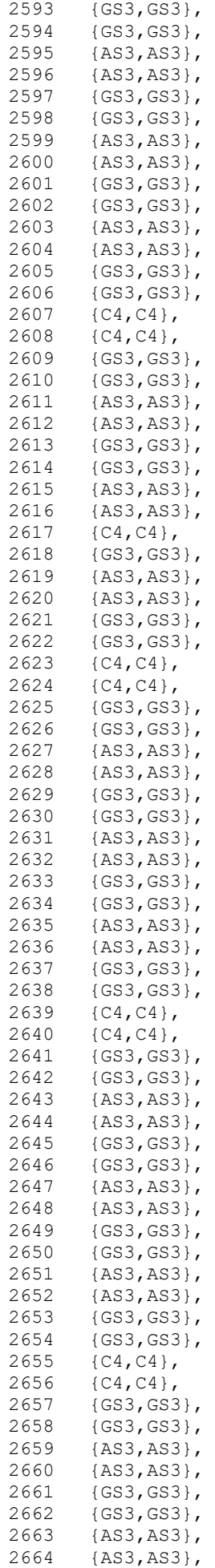

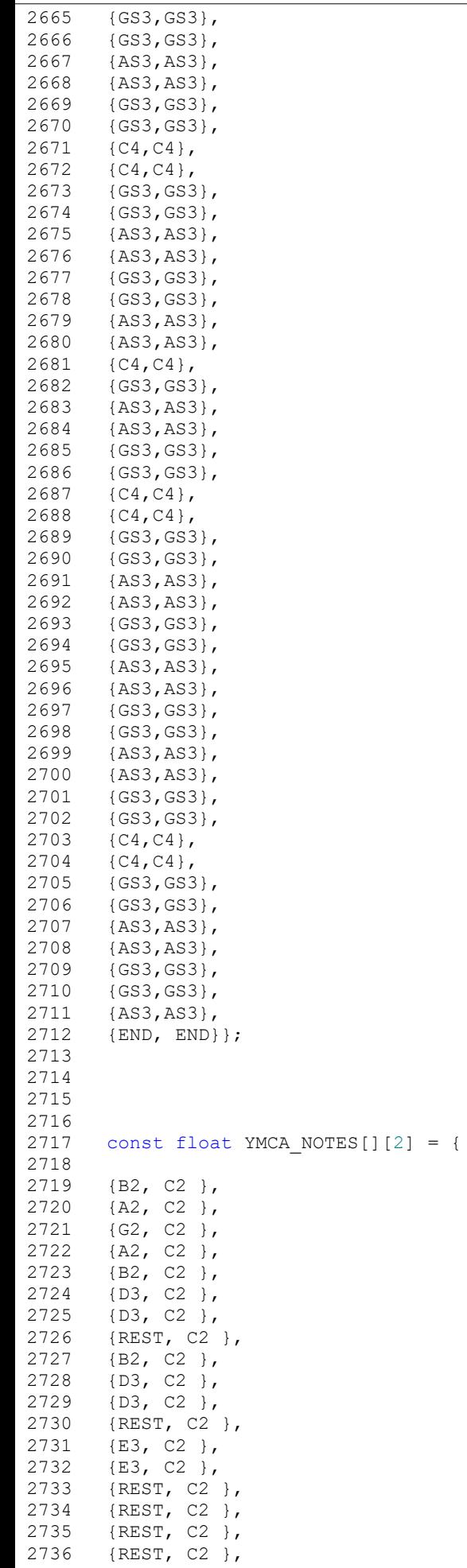

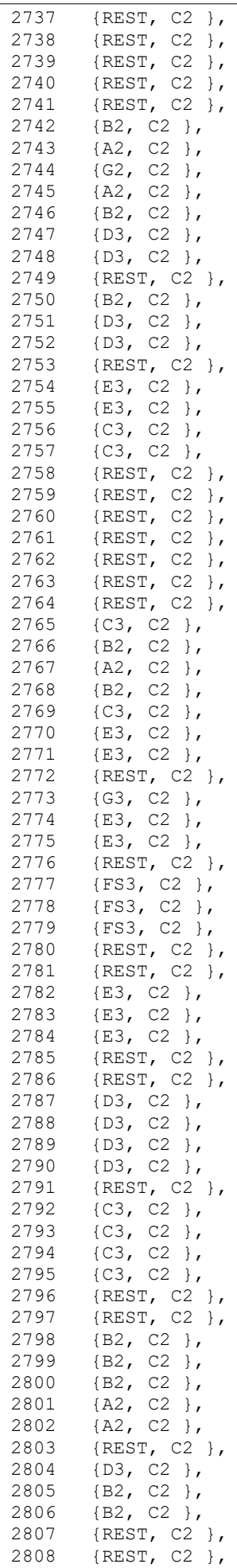

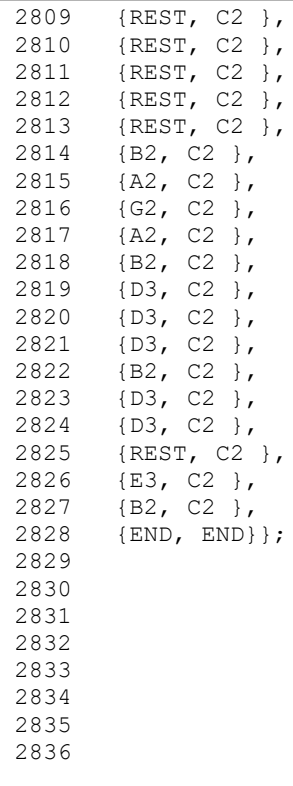

```
note_encodings = {
          0: "REST",
          28: "E1",
          29: "F1",
          30: "FS1",
          31: "G1",
          32: "GS1",
          33: "A1",
          34: "AS1",
          35: "E1",
          36: "C2",
          37: "CS2",
          38: "D2",
          39: "DS2",
          40: "E2",
          41: "F2",
          42: "FS2",
          43: "G2",
          44: "GS2",
          45: "A2",
          46: "AS2",
          47: "B2",
          48: "C3",
          49: "CS3",
          50: "D3",
          51: "DS3",
          52: "E3",
          53: "F3",
          54: "FS3",
          55: "G3",
          56: "GS3",
          57: "A3",
          58: "AS3",
          59: "B3",
          60: "C4",
          61: "CS4",
          62: "D4",
          63: "DS4",
          64: "E4"
}
midifile_name = 'pirates.mid'
track_num = 1 
mid = MidiFile(midifile_name)
f = open("temp.txt", "w+")motor\_notes = [0, 0]
```
from mido import MidiFile

```
motor on = [0, 0]deltat skipped = 0deltat_per_sixteenth = mid.ticks_per_beat/4;
for i, track in enumerate(mid.tracks):
   if i == track_{num}:
        print('Track {}: {}'.format(i, track.name))
         for msg in track:
            if (msg.type == 'note on'):
                if not motor on[0]:
                    motor\_notes[0] = msg.notemotor_on[0] = 1 elif not motor_on[1]:
                    motor\_notes[1] = msg.notemotor\_on[1] = 1 else:
                     deltat_skipped += msg.time
             elif (msg.type == 'note_off'):
                if(msg.note == motor_notes[0] or msg.note == motor_notes[1]):
                     for i in range((msg.time+deltat_skipped)/deltat_per_sixteenth):
                        f.write("{\"" + note_encodings[motor_notes[0]] + "\", \"" +
                                note_encodings[motor_notes[1]] + "\"},\n")
                    if(msg.note == motor_notes[0]):motor notes[0] = 0motor on[0] = 0 elif (msg.note == motor_notes[1]):
                        motor\_notes[1] = 0motor_on[1] = 0delta = 0
                 else:
                     deltat_skipped += msg.time
             print(msg)
         f.write("{\"END\", \"END\"}\n")
         f.close()
```